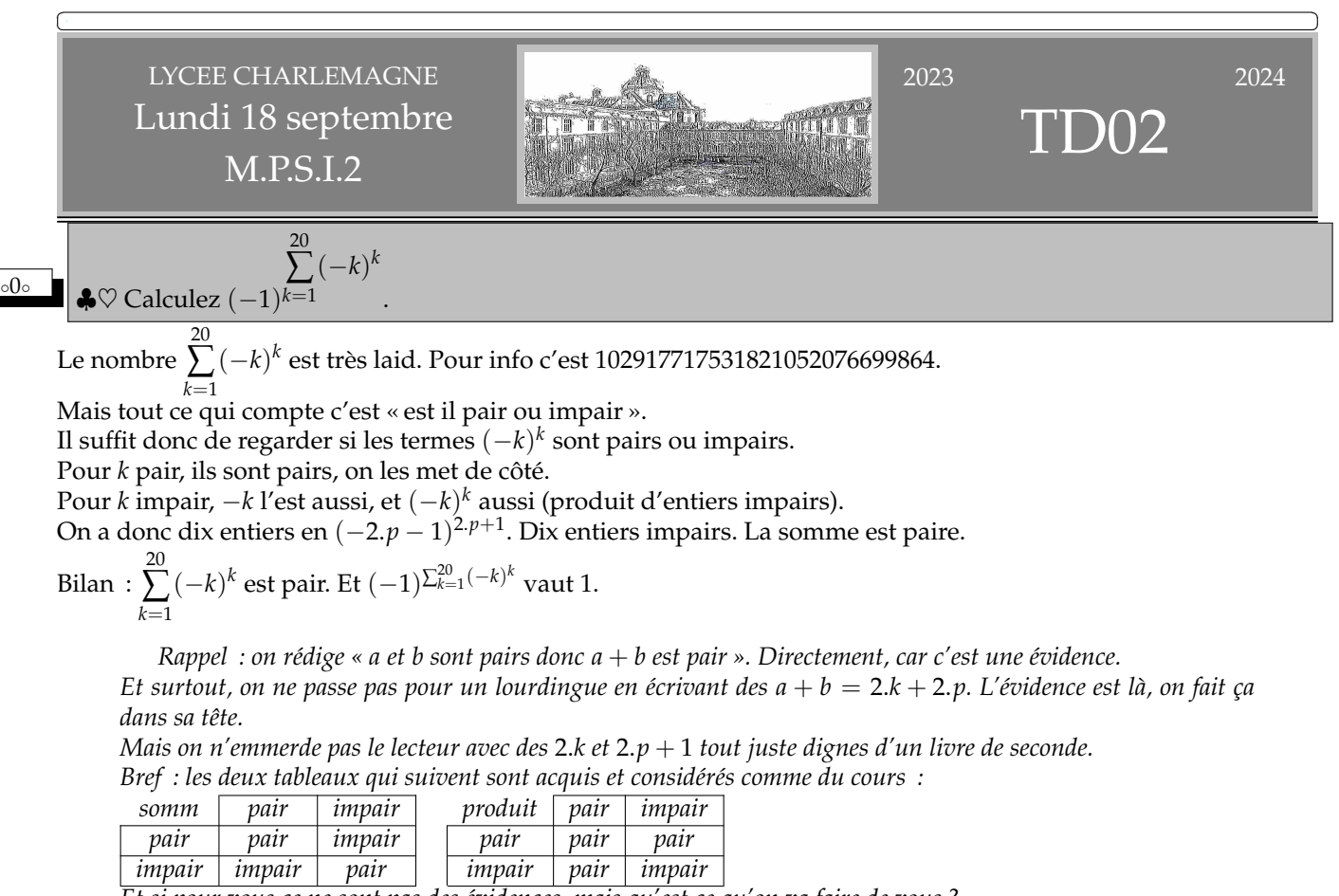

*Et si pour vous ce ne sont pas des évidences, mais qu'est ce qu'on va faire de vous ?*

◦1◦

Pour tout *a* de **C**, montrez  $|a| = \Re(e(a)) \Leftrightarrow a \in \mathbb{R}^+$ . Montrez pour *z* et *w* dans  $C:(|z|+|w|)^2-|z+w|^2=2.(|z.\overline{w}|-\Re e(z.\overline{w})).$ Déduisez l'inégalité  $|z + w| \le |z| + |w|$  et montrez qu'il y a égalité si et seulement si *z* et *w* sont sur la même demi droite issue de l'origine.

L'implication ( $a \in \mathbb{R}^+$ )  $\Rightarrow$  ( $|a| = \Re(e(a))$ ) est triviale.

Réciproquement, on se donne *a* et on suppose  $|a| = \Re(e/a)$ . Déjà, sa partie réelle est positive car égale à un module. Sa partie imaginaire est ensuite nulle, puisque en élevant au carré : l'équation donne  $|a|^2 = (\Re e(a))^2$  alors que la définition donne  $|a|^2 = (\Re e(a))^2 + (\Im m(a))^2$ .

Inutile de poser  $z = x + i$ .*y* et  $w = x' + i$ .*y*'. On cherche le plus joli. La clef est  $|z + w|^2 = (z + w) \cdot (z + w)$  $|z+w|^2 = (z+w)(\overline{z}+\overline{w})$  $|z+w|^2 = z.\overline{z} + w.\overline{w} + z.\overline{w} + \overline{z}.w$  $|z+w|^2 = |z|^2 + |w|^2 + (z.\overline{w}) + (\overline{z}.w)$  $|z+w|^2 = |z|^2 + |w|^2 + 2 \Re (z.\overline{w})$  pour *z* et *w* « orthogonaux », c'est le théorème de Pythagore sinon c'est la formule d'Al-Kashi On soustrait :  $(|z| + |w|)^2 - |z + w|^2 = 2. |z|.|w| - 2. \Re e(z.\overline{w}).$ Or,  $w$  et  $\overline{w}$  ont le même module.

Comme nous la fait penser la première question, on affirme : pour tout complexe *a*, le réel |*a*| −  $\Re$ *e*(*a*) est positif. En effet, on a  $\Re e(a) \leq |\Re e(a)| \leq |a|$  quitte à écrire cette fois effectivement  $x \leq |x| \leq \sqrt{x^2 + y^2}$ . On a donc en particulier  $|z.\overline{w}| - \Re (z.\overline{w}) \geq 0$ . On reporte dans la question (ou la réponse) précédente :  $(|z| + |w|)^2 - |z + w|^2 \ge 0$ . Comme ce sont des réels positifs, ils sont dans le même ordre que leurs carrés :  $(|z| + |w|) - |z + w| \ge 0$ .

C'est l'inégalité triangulaire qui est ainsi prouvée.

Il faut et il suffit que  $|z.\overline{w}| - \Re (z.\overline{w})$  soit nul. Ceci revient à demander « réel positif ». On écrit  $z.\overline{w} = k$  avec *k* dans  $\mathbb{R}^+$ . On reconnaît que *z* et *w* ont le même argument. Ils sont colinéaires, de même sens. Pardon, comment on passe de  $z.\overline{w} = k$  à « colinéaires de même sens » ? J'ai deux chemins.  $z.\overline{w} = k$  puis on multiplie par  $w$  $z.\overline{w}.w = k.w$  puis on simplifie *z*. $|w| = k.w$  et on divise par  $k : w = \frac{|w|}{l}$  $\frac{k+1}{k}$ .z en posant  $z = \rho.e^{i.\alpha}$  et  $w = r.e^{i.\beta}$  on obtient *z*.*r*.*e <sup>i</sup>*.(*α*−*β*) = *k* et en passant aux arguments : *α* − *β* est multiple de 2.*π*. ◦2◦ ♥ Expliquez pourquoi les non mathématiciens acceptent sans difficulté les deux premières lignes, mais pas la troisième. **6/7 = 0,857142 857142857142857142857142**. . . **1/7 = 0,142857 142857142857142857142857**. . . **1 = 0,999999 999999999999999999999999**. . . Pour moi, c'est la preuve la plus limpide de  $0,999... = 1$ . Sinon, il y a sur internet l'article complet de Jean-Paul Delahaye sur  $0,999... = 1$ .  $\frac{\cos(\alpha) + \cos(b)}{\sin(\alpha) + \sin(b)}$  et  $\frac{\cos(a) - \cos(b)}{\sin(a) - \sin(b)}$  $\frac{\cos(a) - \cos(b)}{\sin(a) - \sin(b)}$  puis  $\frac{\cos(a) + \cos(b)}{\sin(a) - \sin(b)}$  (sans préciser les domaines). Si l'on ne s'occupe pas (à tort) des domaines  $cos(a) + cos(b)$  $\frac{\cos(u) + \cos(v)}{\sin(a) + \sin(b)} =$ 2. cos  $\left(\frac{a+b}{2}\right)$  $\frac{a-b}{2}$  $\setminus$  $\frac{2 \cdot \cos\left(\frac{a}{2}\right) \cdot \cos\left(\frac{a}{2}\right)}{2 \cdot \sin\left(\frac{a+b}{2}\right) \cdot \cos\left(\frac{a-b}{2}\right)} = \tan\left(\frac{a+b}{2}\right)$ 2  $\left( \begin{array}{c} 2 \end{array} \right)$  $\setminus$ On rappelle en effet :  $cos(a)$  =  $cos\left(\frac{a+b}{2}\right) \cdot cos\left(\frac{a-b}{2}\right)$  -  $sin\left(\frac{a+b}{2}\right) \cdot sin\left(\frac{a-b}{2}\right)$  $\cos(b)$  =  $\cos\left(\frac{a\overline{-b}}{2}\right) \cdot \cos\left(\frac{a\overline{-b}}{2}\right)$  +  $\sin\left(\frac{a\overline{-b}}{2}\right) \cdot \sin\left(\frac{a\overline{-b}}{2}\right)$ *on somme*  $\cos(a) + \cos(b) = 2 \cdot \cos\left(\frac{\overline{a} + b}{2}\right) \cdot \cos\left(\frac{\overline{a} - b}{2}\right)$ en ayant juste la bonne idée d'écrire  $a = \frac{a+b}{2}$  $\frac{a+b}{2} + \frac{a-b}{2}$  $\frac{a-b}{2}$  et *b* =  $\frac{a+b}{2}$  $\frac{a+b}{2} - \frac{a-b}{2}$  $\frac{1}{2}$ . Pareillement  $\sin(a)$  =  $\sin\left(\frac{a+b}{2}\right) \cdot \cos\left(\frac{a-b}{2}\right)$  +  $\cos\left(\frac{a+b}{2}\right) \cdot \sin\left(\frac{a-b}{2}\right)$  $cos(b)$  =  $sin\left(\frac{a\overline{-b}}{2}\right) \cdot cos\left(\frac{a\overline{-b}}{2}\right)$  -  $cos\left(\frac{a\overline{-b}}{2}\right) \cdot sin\left(\frac{a\overline{-b}}{2}\right)$ *on somme*  $\sin(a) + \sin(b) = 2 \cdot \sin\left(\frac{\overline{a} + \overline{b}}{2}\right) \cdot \cos\left(\frac{\overline{a} - \overline{b}}{2}\right)$ De même  $\frac{\cos(a) - \cos(b)}{\sin(a) - \sin(b)} =$  $-2.\sin\left(\frac{a+b}{2}\right)$  $\int \sin\left(\frac{a-b}{2}\right)$  $\setminus$ 2. sin  $\left(\frac{a-b}{2}\right)$ ).  $\cos\left(\frac{a+b}{2}\right)$  $\left(\frac{a-b}{2}\right)$  =  $-\tan\left(\frac{a-b}{2}\right)$  . Enfin  $\frac{\cos(a) + \cos(b)}{\sin(a) - \sin(b)} =$  $\frac{-2.\sin\left(\frac{a+b}{2}\right)}{2}$  $\frac{a-b}{2}$  $\setminus$ 2. sin  $\left(\frac{a-b}{2}\right)$ ).  $\cos\left(\frac{a+b}{2}\right)$  $\left(\frac{a+b}{2}\right)$  =  $-\tan\left(\frac{a+b}{2}\right)$  . <sup>o4</sup>**O** Démontrez tan $(\pi/8) = \sqrt{2} - 1$  et calculez tan $(3.\pi/8)$ .  $\heartsuit$  Démontrez tan $(\pi/12) =$  2 −  $\sqrt{3}$  et calculez tan $(k.\pi/12)$  pour *k* de 0 à 12 (tableau). Première méthode : on sait pour θ convenable : tan(2.θ) =  $\frac{2.\tan(\theta)}{1-\tan^2(\theta)}$ . On a donc en particulier :  $1 = \tan(\pi/4) = \frac{2 \cdot \tan(\pi/8)}{1 - \tan^2(\pi/8)}$ . Par produit en croix, tan $(\pi/8)$  est racine de l'équation  $T^2+2.T-1=0$  d'inconnue réelle  $T.$ Le bourrin résout l'équation (moquons nous tous de lui).<br>−

Il trouve deux racines :  $-1+\sqrt{2}$  et  $-1-\sqrt{2}$ . Il élimine la racine négative car tan(*π*/8) est positive. √ Par élimination : tan $(\pi/8) = -1 + \sqrt{2}$ .

Pour conclure : dans quel cas est ce une égalité ?

 $\circ$ 3 $\circ$ 

L'élève plus fin dit « je sais déjà qu'il y a une recaine positive et une racine négative (produit des racines), or tan(*π*/8) est positif, donc il conïncide avec la récaine positive.

Il ne reste qu'à vérifier que √2  $-$  1 est bien racine (et donc LA racine positive).

Deuxième méthode. On sait :  $cos(2\theta) = \frac{1 - tan^2(\theta)}{1 + tan^2(\theta)}$  $\frac{1 + \tan^2(\theta)}{1 + \tan^2(\theta)}$ . Avace  $\pi/8$ , on obtient cette fois l'équation  $\frac{1-T^2}{1+T^2}$  $\frac{1}{1 + T^2}$  = √ 2  $\frac{1}{2}$ . On résout :  $\sqrt{2}.(1 - T^2) = 1 + T^2$  puis  $T^2 = \frac{\sqrt{2} - 1}{\sqrt{2}}$ √  $\frac{1}{2+1}$ On multiplie par la quantité conjuguée :  $T^2 = \frac{(\sqrt{2}-1)^2}{2}$ √  $\frac{2-1}{2-1}$ . Surtout, on ne développe pas (halte aux réflexes de calcul trop rapide). De  $T^2 = (\sqrt{2}-1)^2$  on déduit  $T = \sqrt{2}$  $2 - 1$ (au signe près). (au signe pres).<br>Comme tan(π/8) est positif, il reste √2 − 1.

Troisième méthode. On connaît ses formules de trigonométrie : tan  $\left(\frac{\theta}{2}\right)$  $=\frac{\sin(\theta)}{1+\cos(\theta)}$  $\frac{\sin(\theta)}{1 + \cos(\theta)} = \frac{1 - \cos(\theta)}{\sin(\theta)}$  $\frac{\cos(\theta)}{\sin(\theta)}$ . Elles donnent immédiatement tan  $\left(\frac{\theta}{2}\right)$  $=$  $1 - \frac{1}{4}$ 2 1 √ = √  $2 - 1.$ 

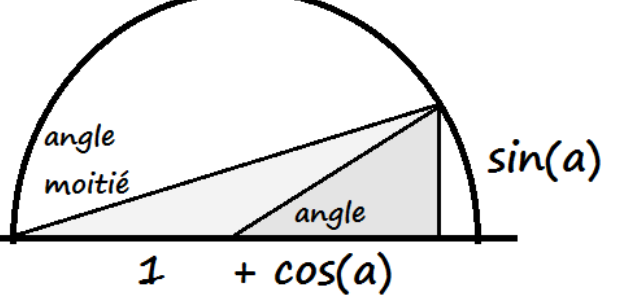

.

C'est bien sûr celle ci que choisit le mathématicien.

2

Pour tan(3.π/8), on reprend les mêmes idées avec 2. 
$$
\frac{3.\pi}{8}
$$
.  
Ou alors : tan  $\left(\frac{3.\pi}{8}\right)$  = tan  $\left(\frac{\pi}{4} + \frac{\pi}{8}\right)$  =  $\frac{\tan\left(\frac{\pi}{4}\right) + \tan\left(\frac{\pi}{4}\right)}{1 - \tan\left(\frac{\pi}{4}\right) \cdot \tan\left(\frac{\pi}{4}\right)}$  =  $\frac{1 + \sqrt{2} - 1}{1 - \sqrt{2} + 1}$ 

Après conjugaison : tan  $\left(\frac{3.\pi}{8}\right)$  $= 1 +$ 2 (plus grande que tan(*π*/4)).

A terminer.

∘5∘ On veut résoudre  $216.x^3 - 432.x^2 + 270.x = 52 + √$ 2 d'inconnue réelle *x*. Calculez la somme des racines, la somme de leurs carrés, la somme de leurs inverses *(inutile d'utiliser les quantités conjuguées, gardez les dénominateurs laids...)*. √

En ajustant *α* et *β* dans le changement de variable *c* = *α*.*x* + *β*, mettez l'équation sous la forme 4.*c* <sup>3</sup> − 3.*c* = 2  $\frac{1}{2}$ . Démontrez :  $4.\cos^3(\theta) - 3.\cos(\theta) = \cos(3.\theta)$  pour tout réel  $\theta$ . Calculez  $\cos(\pi/12)$  et  $\sin(\pi/12)$ . Résolvez l'équation initiale.

L'équation n'est pas sous forme unitaire. Pour pouvoir identifier avec (*X* − *α*).(*X* − *β*).(*X* − *γ*), il faut écrire en fait  $x^3 - \frac{432}{216}$   $\cdot x^2 + \frac{270}{216}$   $\cdot x - \frac{52 + 270}{216}$ √  $\frac{+\sqrt{2}}{216} = 0.$ 

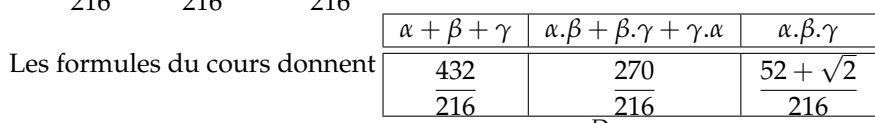

On applique *(avec S*<sup>2</sup> <sup>−</sup> 2.*D pour la somme des carrés et <sup>D</sup> P pour la somme des inverses)*

$$
\begin{array}{|c|c|c|c|c|c|c|c|}\n\hline\n\alpha + \beta + \gamma & = & \frac{432}{216} & \alpha^2 + \beta^2 + \gamma^2 = & \frac{3}{2} & \frac{1}{\alpha} + \frac{1}{\beta} + \frac{1}{\gamma} = & \frac{270}{52 + \sqrt{2}} \\
\hline\n\text{On part de } & 216.x^3 - 432.x^2 + 270.x = & 52 + \sqrt{2} \text{ et on pose } x = & \frac{c - \beta}{\alpha}.\n\end{array}
$$

On obtient 216. 
$$
\frac{c^3 - 3c^2 \cdot \beta + 3c \cdot \beta^2 + \beta^3}{\alpha^3} - 432 \cdot \frac{c^2 - 2c \cdot \beta + \beta^2}{\alpha^2} + 270 \cdot \frac{c - \beta}{\alpha} = 52 + \sqrt{3}.
$$

On calcule le coefficient de  $c^2$  :  $-\frac{3.216 \cdot \beta}{a^3}$  $rac{216. \beta}{\alpha^3} - \frac{432}{\alpha^2}$  $\frac{1}{\alpha^2}$ . On le veut nul : ☛ ✟

$$
\left(\beta=-\frac{2}{3}.a\right)
$$

✡ ✠ On calcule le coefficient de *c* 3 et celui de *c* : 216  $\frac{\alpha^3}{\alpha^3}$  et  $\frac{3.216.\beta^2}{\alpha^3}$  $\frac{16.β^2}{α^3} + \frac{2.432.β}{α^2}$  $\frac{132. \beta}{\alpha^2} + \frac{270}{\alpha}$ *α*<sup>3</sup> *α*<sup>3</sup> *α*<sup>2</sup> *α*<sup>2</sup> *α*<sup>2</sup> *α*<sup>2</sup> *α*<sup>3</sup> *α*<sup>3</sup> *α*<sup></sup> Le changement est finalement  $\left(c=3.x-2\right)$ ✝ ✆  $\alpha$  changement est mialement  $\alpha = 3.$ <br>On aboutit à l'équation  $8 \cdot c^3 - 6 \cdot c = \sqrt{ }$ 2. Il faut encore la diviser par 2. *L'erreur consistait à imposer d'arriver à tout* √ *prix à*  $4.c^3 - 3.c = \sqrt{2}/2.$ 

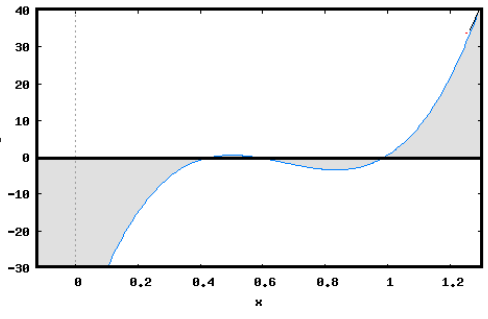

La formule  $\cos(3.\theta) = 4.\cos^3(\theta) - 3.\cos(\theta)$  se démontre de plusieurs manières : •  $\cos(3\theta) + \cos(\theta) = 2 \cdot \cos\left(\frac{3\theta + \theta}{2}\right)$  $\left(\frac{3.\theta-\theta}{2}\right)$  $= 2.\left(2.\cos^2(\theta) - 1).\cos(\theta)\right)$  $\bullet$  cos(3.*θ*) =  $\frac{e^{3.i.\theta} + e^{-3.i.\theta}}{2}$  $\frac{e^{-\theta-3i\theta}}{2} = \frac{(c+i s)^3 + (c-i s)^3}{2}$  $\frac{(c^3 + 3.i.c^2.s - 3.c.s^2 - i.c^3) + (c^3 - 3.i.c^2.s - 3.c.s^2 + i.c^3)}{2}$ 2  $cos(3.0) = c^3 - 3.c.s^2 = c^3 - 3.c.(1 - c^2)$  $\bullet$  4. cos<sup>3</sup>(θ) − 3. cos(θ) = 4.  $\left(\frac{e^{i\theta} + e^{-i\theta}}{2}\right)$  $\int_0^3 -3 \cdot \frac{e^{i \cdot \theta} + e^{-i \cdot \theta}}{2}$  $\frac{(e^{i\theta})^3 + (e^{-i\theta})^3}{2}$  $\frac{1}{2}$  = cos(3.*θ*) 2 √ L'équation devient, en posant  $c = cos(θ) : cos(3.θ) = \frac{√{2}}{2}$ . 2 On en déduit les valeurs possibles pour *θ* : *ε*. *π*  $\left(\frac{\pi}{6} + 2\cdot k\cdot \pi\right)$  avec *k* dans  $\mathbb Z$  et  $\varepsilon$  dans  $\{-1, 1\}$  (pour le signe). On divise par 3 :  $\theta \in \left\{ \epsilon . \left( \frac{\pi}{12} + \frac{2.k.\pi}{3} \right) \mid k \in \mathbb{Z}, \ \epsilon \in \{-1, \ 1\} \right\}$  $\overline{a}$  $\cos\left(\frac{\pi}{12} + \frac{2.k.\pi}{3}\right)$  avec *k* décrivant **Z** On revient à *c* : 3  $\frac{1}{\sqrt{2}}$ ✌ On doit calculer cos(*π*/12). On dispose de deux méthodes : √  $\overline{\phantom{a}}$  $\sqrt{2+}$  $= \frac{1 + \cos(\pi/6)}{2}$  $\frac{s(\pi/6)}{2} = \frac{2+2}{4}$  $\bullet$  cos<sup>2</sup>  $\left(\frac{\pi}{15}\right)$  $\frac{1}{4}$  et cos(π/12) > 0 : cos  $\left(\frac{\pi}{12}\right)$ 3 3  $=$  $\frac{12}{\sqrt{2}}$   $\frac{2}{\sqrt{2}}$   $\frac{4}{\sqrt{2}}$   $\frac{12}{\sqrt{2}}$   $\frac{2}{\sqrt{2}}$ <u>12</u> ) =  $\frac{\sqrt{6} + \sqrt{2}}{4}$  $\cdot \cos \left( \frac{\pi}{15} \right)$  $=$  cos  $\left(\frac{\pi}{2}\right)$ − *π* 12 3 4 4  $\overbrace{\hspace{1.5cm}}^{1}$ √ √  $\overline{\phantom{0}}$  $6 -$ 2  $\sin\left(\frac{\pi}{15}\right)$  $=$ *On préfèrera la méthode encadrée. De même,* 12 4  $\frac{1}{\sqrt{2}}$ ✌ On peut donc calculer les trois valeurs utiles : *k* 0 1 2  $\sqrt{6} +$ √  $\frac{1}{\sqrt{2}}$ √ √  $2 \cos(\left(\frac{\pi}{12} + \frac{2.k.\pi}{3}\right))$ 2 2 6  $\frac{1 + \sqrt{2}}{4}$  – 3 √  $^{4}$ 2  $^{2}$ √ 4 √ racine  $x = \frac{c+2}{2}$  $2 +$  $6 + 4$  $4 2 6 + 4$ 2  $\frac{(-)}{3}$ 12 6 12 On a de la chance :  $\frac{\pi}{12} + \frac{2 \cdot \pi}{3}$  $rac{. \pi}{3} = \frac{3 \pi}{4}$  $\sqrt{\frac{1}{2}}$  $\frac{m}{4}$  dont le cosinus est simple. En revanche, pour cos  $\left(\frac{\pi}{12} + \frac{4\pi}{3}\right)$ ), on passe par cos  $\left(\frac{\pi}{12}\right)$  $\cos\left(\frac{4\pi}{3}\right)$  − 3  $\frac{4\pi}{3}$  $\sin(\frac{\pi}{15})$  . 12  $\sqrt{1/12+4 \pi/3}$ *On peut vérifier la somme des racines...*

Le professeur pose cette fois l'équation d'inconnue réelle *x* 48.*x*<sup>3</sup> − 72.*x*<sup>2</sup> + 27.*x* − 4 = 0. L'élève Tonku de Tachaiz applique la méthode précédente et dit qu'il arrive à cos $(3.\theta)=\frac{5}{3}.$  Prouvez qu'il a raison *(en expliquant le changement de variable)*.

Vous vous seriez sans doute arrêté là, perplexe. Mais Tonku de Tachaiz ne connaît pas ses formules de Moivre et Euler et cherche à résoudre  $\frac{e^{3. \theta} + e^{-3. \theta}}{2}$  $\frac{e^{-3.1\theta}}{2} = \frac{5}{3}$ 3 (quelle est son erreur ?). Résolvez son équation en l'inconnue *e* 3.*θ* . Déduisez la valeur de *θ*. Trouvez la racine réelle de l'équation initiale.

On trouve une translation pour effacer le terme de degré 2 :

 $48 \cdot x^3 - 72 \cdot x^2 + 27 \cdot x - 4 = 0$  avec  $x = y + \frac{1}{2}$  $\frac{1}{2}$ :  $48.\left(y^3+3.\frac{y^2}{2}\right)$  $\frac{y^2}{2} + 3 \cdot \frac{y}{4} + \frac{1}{8}$ 8  $-72.\left(y^2+y+\frac{1}{4}\right)$ 4  $+ 27. (y + \frac{1}{2})$ 2  $-4 = 0$ équivaut à 48.*y* <sup>3</sup> − 9.*y* − 5

 $\frac{3}{2} = 0.$ On dilate :  $y = a.c$ :  $48.a^3.c^3 - 9.a.c = \frac{5}{2}$ . On ajuste  $a = \frac{1}{2}$  pour avoir  $\frac{48.a^3}{9 a}$  $\frac{8.a^3}{9.a} = \frac{4}{3}$  $\frac{4}{3}$ . L'équation devient 6. $c^3 - \frac{9}{2}$  $\frac{9}{2}$ . $c = \frac{5}{2}$  $\frac{1}{2}$ . On multiplie par  $\frac{2}{3}$  on arrive à  $4.c^3 - 3.c = \frac{5}{3}$  comme Tonku de Tachaiz.

Le problème est que si on pose  $c = cos(\theta)$ , on aboutit à  $cos(3.\theta)$ 5  $\frac{3}{3}$  > 1. C'est problématique pour un cosinus. La méthode "du cours" n'est donc pas valable.

 $\frac{1}{2}$  =

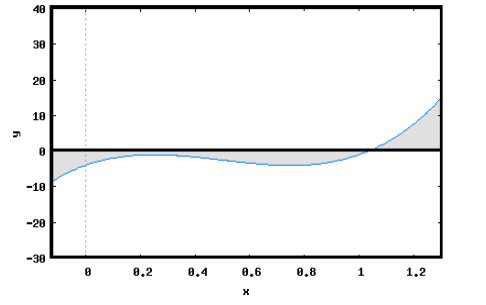

2 =

4

On applique la fausse formule *(la vraie, c'est* cos $(t) = \frac{e^{itt} + e^{-itt}}{2}$  $\frac{e^{-e^{-i} t}}{2}$  *et pas*  $\frac{e^{t} + e^{-t}}{2}$ 2 *)*. L'équation devient  $e^{3t} + \frac{1}{3}$ *e* 3.*t*  $\frac{1}{2}e^{3.1} = \frac{5}{3}$  $\frac{1}{3}$  soit encore  $3.e^{3.t} - 10 + 3.e^{-3.t} = 0.$ On pose *ε* = *e* 3.*t* comme proposé. L'équation devient 3.*ε* − 10+ = 0 ou encore 3.*ε* <sup>2</sup> − 10.*ε* + 3 = 0. C'est une équation du second degré qui admet deux racines réelles :  $\varepsilon_1 = 3$  et  $\varepsilon_2 = \frac{1}{2}$  $\frac{1}{3}$ . Ayant posé  $ε = e^{3.t}$ , on trouve  $t = \frac{\ln(3)}{2}$  $rac{(3)}{3}$  ou  $t = -\frac{\ln(3)}{3}$  $rac{16}{3}$ . On reporte dans  $c = \frac{e^t + e^{-t}}{2}$ <sup>−</sup> *e*<sup>−*t*</sup></sup> puisque l'élève Tonku de Lachaiz a oublié les *i*. On trouve *c* =  $\frac{e^{\ln(3)/3} + e^{-\ln(3)/3}}{2}$  $\frac{c}{2}$  =  $\frac{3}{3}$  $\frac{1}{3} + \frac{1}{\sqrt[3]{3}}$  $\frac{v}{2}$ . *Mais au fait, c'est légitime ? Si on pose c*  $= \frac{e^t + e^{-t}}{2}$  $\frac{e^{-e^{-t}}}{2}$ , *a-t-on bien*  $4.c^3 - 3.c = \frac{e^{3.t} + e^{-3.t}}{2}$ 2 *? La réponse est oui.* Ayant *c*, on remonte à  $y = \frac{c}{2}$  $\sqrt[3]{3} + \frac{1}{\sqrt[3]{3}}$  $\sqrt{2}$  $x = y + \frac{1}{2}$  $\sqrt{2+\sqrt[3]{3}+\frac{1}{\sqrt[3]{3}}}$ 

✒ *On a utilisé ici non pas le cosinus, mais le cosinus hyperbolique : ch*(*x*) =  $\frac{e^x + e^{-x}}{2}$ 2 *. Il existe aussi le sinus hyperbolique et la tangente de la même famille.*

 $\frac{\sqrt{3}}{4}$ . On termine par translation :

◦6◦ On rappelle la notation : *n* ∏ *k*=1  $a_k = a_1 \times a_2 \times a_3 \ldots \times a_n$  (par exemple : *n* ∏ *k*=1  $k = n!$ ). Simplifiez : ∏ *k*=1 *n n n*  $k^2$  et  $\prod_{k=1}$  $2^k$  et  $\prod\limits_{k=1}$  $2^n$ . Simplifiez pour tout *n n* ∏ *k*=−*n k*. Montrez que  $\frac{27!}{(9!)^3}$  est entier ; est il multiple de 3 ? Le produit *n* ∏ *k*=1 *k* 2 est un produit de carrés. C'est le carré d'un produit. Quel produit ? *n* ∏ *k*=1 *k* = *n*!. On a donc  $\prod^{n} k^2 = (n!)^2$ . *k*=1 Le produit *n* ∏ *k*=1  $2^k$  s'écrit  $2^1 \cdot 2^2 \cdot 2^2 \cdot \cdot \cdot 2^n$ . On réunit avec la règle  $x^a \cdot x^b = x^{a+b}$  et il reste *n* ∏ *k*=1  $2^k\,=\,2^s$  avec  $s$  égal à la somme des exposants  $:s = 1 + 2 + \ldots + n =$ *n* ∑ *k*=1  $k = \frac{n(n+1)}{2}$  $\frac{1}{2}$ . On a donc et *n* ∏ *k*=1  $2^k$  =  $2^{\frac{n.(n+1)}{2}}$  ou même  $\prod^n 2^k = \sqrt{2^k}$ *k*=1  $\overline{2}^{n.(n+1)}.$ Dans le produit  $\prod^{n} 2^{n}$ , tous les termes sont égaux. C'est  $2^{n} \cdot 2^{n} \cdot \cdot \cdot 2^{n}$ . Il y a *n* termes. On trouve donc  $(2^{n})^{n}$ . On *k*=1 compacte en 2<sup>(n<sup>2</sup>)</sup>. *n* ∏ *k*=1  $k^2 = (n!)^2$ *n* ∏ *k*=1  $2^k =$ √  $\sqrt{2}^{n.(n+1)} \sqrt{\sqrt{n}}$ ∏ *k*=1  $2^n = 2^{(n^2)}$ Le produit *n* ∏ *k* est simple comme pas permis. Il vaut 0. Puisque au milieu il y a 0 parmi les facteurs. *k*=−*n Si l'on n'avait pas mis le facteur* 0*, on aurait eu* (−*n*).(−*n* + 1). . .(−3).(−2).(−1).1.2 . . . *n et ceci aurait donné* (*n*!) 2 .(−1) *n .* Le nombre  $\frac{27!}{(9!)^2}$  est-il déjà un entier ? Rien n'est évident. On l'écrit explicitement : 1.2.3.4.5.6.7.8.9.10.11.12.13.14.15.16.17.18.19.20.21.22.23.24.25.26.27  $(1.2.3.4.5.6.7.8.9)^3$ On arrange en 10.11.12.13.14.15.16.17.18.19.20.21.22.23.24.25.26.27 2.3.4.5.6.7.8.9.2.3.4.5.6.7.8.9 On simplifie ce qu'on peut : 10 et 2.5 ; 12 et 3.4 : 11.13.14.15.16.17.18.19.20.21.22.23.24.25.26.27 6.7.8.9.2.3.4.5.6.7.8.9 On simplifie encore : 24 et 6.4 ; 21 et 7.3 : 11.13.14.15.16.17.18.19.20.22.23.25.26.27 8.9.2.5.6.7.8.9 On continue avec 18 et 2.9 ; 16.27 avec 8.6.9 : 11.13.14.15.17.19.20.22.23.25.26 5.7.8 On termine avec 20.14 contre 5.8.7 :

11.13.15.17.19.22.23.25.26

1

C'est un entier, et il est multiple de 3  $: 2^2 \cdot 3 \cdot 5^3 \cdot 11^2 \cdot 13^2 \cdot 17 \cdot 19 \cdot 23$ .

◦7◦ Quarante élèves attendent d'aller en TD d'informatique, répartis en trois groupes *<sup>A</sup>*, *<sup>B</sup>* et *<sup>C</sup>*. Quelques élève passent du groupe *A* au groupe *B*. Et le nombre d'élèves du groupe *C* double car quelques élèves qu'on attendait encore reviennent de la cantine.

Il y a maintenant autant d'élèves dans chacun des trois groupes ? Combien d'élèves au total ? (ne comptez pas dans la salle, il ne s'agit pas forcément de notre classe).

On part des effectifs des trois groupes : *a*, *b* et *c*. On sait  $a + b + c = 40$ .

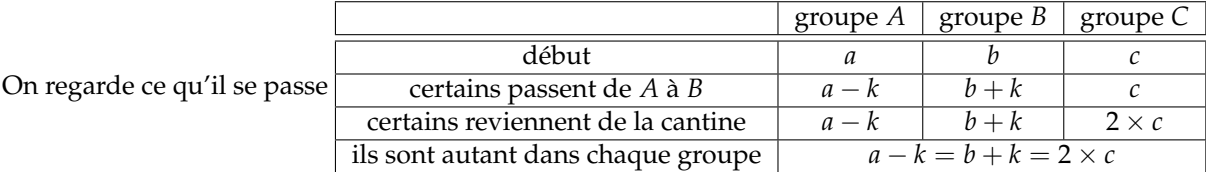

On somme les effectifs

On extrait des deux premières :  $k = \frac{a-b}{2}$  $\frac{a-b}{2}$ . On reporte dans la troisième : *b* +  $\frac{a-b}{2}$  $\frac{c}{2}$  = 2.*c*. On obtient *a* + *b* = 4.*c*. Mais *a* + *b* est égal à 40 − *c* (nombre initial d'élèves).

On trouve  $40 - c = 4.c$ . On trouve  $c = 8$ .

Il y a 48 élèves dans la classe, trois groupes de 16. C'est réaliste.

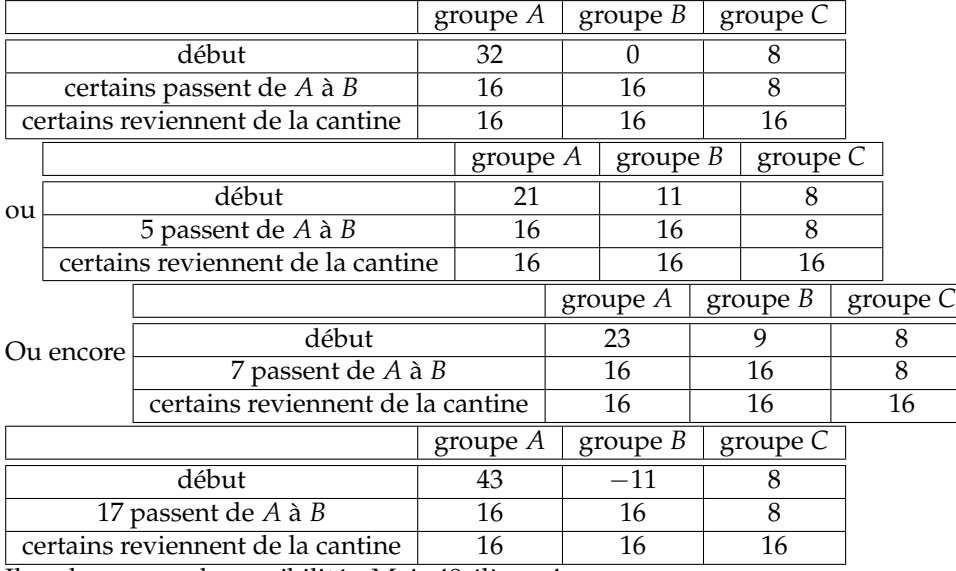

Il y a beaucoup de possibilités. Mais 48 élèves !

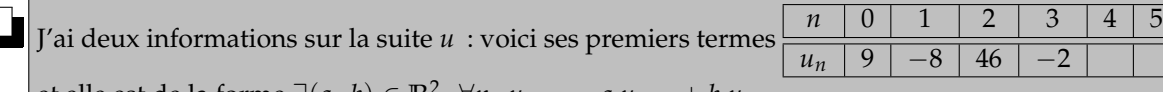

et elle est de la forme ∃(*a*, *b*) ∈  $\mathbb{R}^2$ ,  $\forall n$ ,  $u_{n+2} = a.u_{n+1} + b.u_n$ . Trouvez *a* et *b*. Retrouvez les termes qui manquent.

On a un système pour la formule  $u_{n+2} = a.u_{n+1} + b.u_n$ :

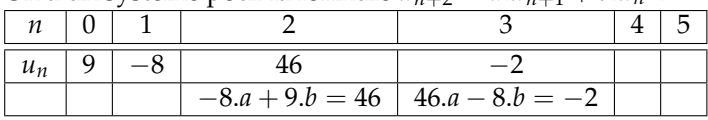

Deux équations pour trois inconnues, c'est exactement ce qu'il nous faut :  $\begin{pmatrix} -8 & 9 \ 46 & 7 \end{pmatrix}$ 

46 −8  $\bigg)$ .  $\bigg( \begin{array}{c} a \\ b \end{array} \bigg)$ *b*  $= \begin{pmatrix} 46 \\ 2 \end{pmatrix}$  $-2$   $\setminus$ 

Erreur : *Pardon, on avait juste deux inconnues, et pas trois comme j'indique ?*

*Oui, a et b. Mais il y a aussi cette fille que vous croisez tous les matins dans le métro et qui peut être vous sourit sous son masque, inconnue, mais troublante.*

Soit qu'on inverse la matrice : 
$$
\begin{pmatrix} a \\ b \end{pmatrix} = \begin{pmatrix} -8 & 9 \\ 46 & -8 \end{pmatrix}^{-1} \cdot \begin{pmatrix} 46 \\ -2 \end{pmatrix} = \frac{1}{64 - 9.46} \begin{pmatrix} -8 & -9 \\ -46 & -8 \end{pmatrix} \cdot \begin{pmatrix} 46 \\ -2 \end{pmatrix}
$$
  
\nSoit qu'on combine :  $\begin{array}{r} 46.a & -8.b \\ 46.a & -8.b \end{array} = \begin{array}{r} -2 & L2 \\ -3.46 - 2.9 & 8.11 + 9.12 \end{array}$ :  $\begin{bmatrix} a \text{ vaut 1 et } b \text{ vaut 6} \\ a \text{ vaut 1 et } b \text{ vaut 6} \end{bmatrix}$ 

◦8◦

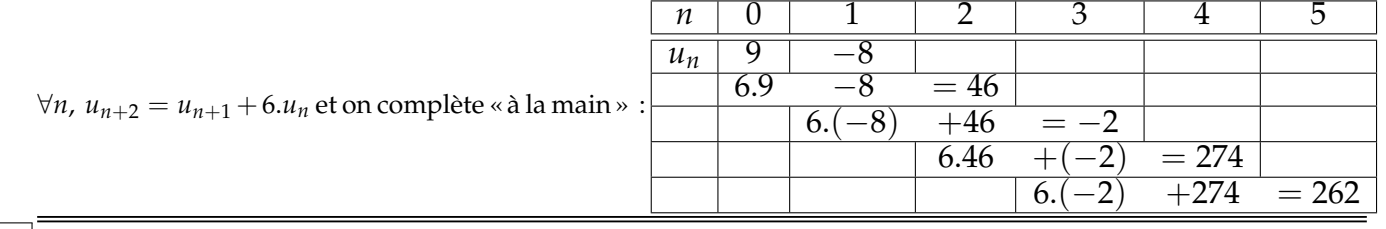

# ◦9◦ Donnez les racines quatrièmes de 721 <sup>+</sup> 5280.*i*.

On cherche déjà ses racines carrées, puis on cherchera les racines carrées de ces racines. On résout donc  $(a + i.b)^2 = 721 + 5280.i$  avec *a* et *b* réels. On identifie la partie imaginaire 2.*a*.*b* = 5280 la partie réelle  $a^2 - b^2 = 721$ le module  $\left(\sqrt{a^2 + b^2}\right)^2 = 5329$  de  $\sqrt{721^2 + 5280^2}$ 

La première et la dernière  $a^2 - b^2 = 721$  $a^2 - b^2 = 721$  donnent par addition et soustraction :  $a^2 = 3025$ <br> $a^2 + b^2 = 5329$  donnent par addition et soustraction :  $b^2 = 2034$  $a^2 = 3025$  puis  $|a| = 55$ <br>  $b^2 = 2034$  puis  $|b| = 48$ (gare aux signes).

L'équation 2.*a*.*b* = 5280 valide ceci et donne l'Itime information « *a* et *b* sont de même signe ».

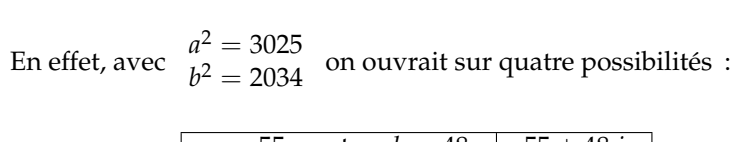

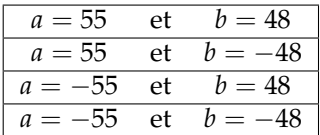

Il ne reste que  $\begin{array}{|l|c|c|c|c|c|} \hline a&=55 & \text{et} & b=48 & 55+48.i & \ \hline a&=-55 & \text{et} & b=-48 & -55-48.i & \ \hline \end{array}$ 

et avec logique, on constate qu'on a deux compelexes opposés.

Les deux racines carrées de 721 + 5280.*i* sont 55 + 48.*i* et −55 − 48.*i*.

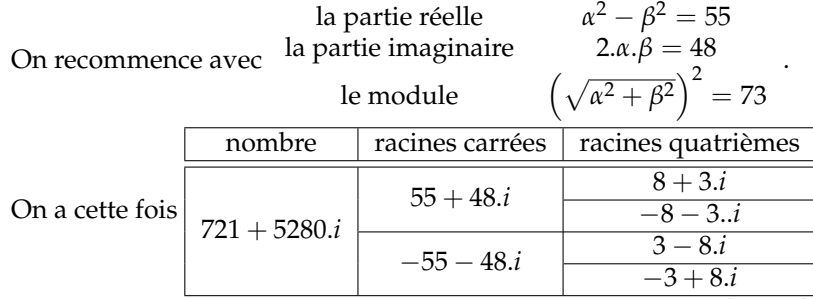

On note que ces quatre racines quatrièmes sont réparties sur le cercle trigonométrique.

◦10◦

L'opérateur  $\pm$  est il « distributif ? » :  $a \pm (b + c)$  est il égal à  $a \pm b \pm c$  ?

Non.  $2 \pm (1 + 3)$  peut valoir 6 ou  $-2$ .

Tandis que  $2 \pm 1 \pm 3$  peut valoir 6, 0, 4 ou  $-2$ .

$$
\begin{array}{c|c}\n\circ 11 & \circ \\
\hline\n\end{array}
$$

◦12◦

\n- ✓ Dériez cette difference 
$$
\theta \mapsto \ln(\sin(\theta)) - \ln(\cos(\theta)) \text{ sur } ]0, \pi/2[
$$
.
\n- On trouve  $\theta \mapsto \frac{\cos(\theta)}{\sin(\theta)} - \frac{-\sin(\theta)}{\cos(\theta)} \text{ et en réduisant au dénominateur commun } \theta \mapsto \frac{1}{\sin(\theta) \cdot \cos(\theta)}$ .
\n- Vous préférez  $\left(\theta \mapsto \frac{2}{\sin(2,\theta)}\right)$ ?
\n- Resolvez  $\frac{(2.n)!}{2^n.n!}$  est multiple de 2022 d'inconnue entière *n*.
\n- Le nombre  $\frac{(2.n)!}{2^n.n!}$  est un entier. La question a un sens.
\n- Mais si on l'écrit rapidement  $\frac{1.2.3.4.5.6 \ldots (2.n-1).(2.n)}{(2.2 \ldots 2). (1.2.3 \ldots n)}$  puis  $\frac{1.2.3.4.5.6 \ldots (2.n-1).(2.n)}{2.4.6 \ldots (2.n)}$ .
\n

on simplifie et il reste le produit des *n* premiers impairs de 1 à 2.*n* − 1.

*L'exercice sera plus drôle l'an prochain.*

$$
R\acute{e}solvez \frac{(2.n)!}{2^n.n!} est multiple de 2023 d'inconnue entière n.
$$

A faire.

<u>∘13∘  $\bigotimes$ </u>  $\heartsuit$  L'équation  $x^2 + (1+i).x + \overline{X}$ <sup>2</sup> + (1 + *i*).*x*+ = 0 d'inconnue complexe *x* admet pour racine 1 − *i*. Trouvez la valeur sous la tache et la valeur de l'autre racine.

On note *a* la tache, on sait alors  $(1 - i)^2 + (1 + i) \cdot (1 - i) + a = 0$ .

On trouve  $a = -2 + 2.i$ .

Il reste l'autre racine, sachant que la somme des deux racines vaut −1 − *i*. C'est donc −2.

On pouvait aussi utiliser les relations coefficients racines directement : somme −1 − *i*, donc l'autre racine vaut −2 produit « la tache », donc elle vaut −2 + 2.*i*.

# ◦14◦

Résolvez l'équation  $\log_2(x) + \log_x(2) = 4$  d'inconnue réelle *x*. On rappelle que pour *a* strictement positif  $log_a(x)$  est le réel *y* vérifiant  $a^y = x$ .

On résout donc l'équation  $\frac{\ln(x)}{\ln(2)} + \frac{\ln(2)}{\ln(x)}$  $\frac{d\mathbf{h}(\mathcal{L})}{\ln(x)} = 4$  sur  $]0$ ,  $+ \infty[$  car *x* se doit d'être strictement positif pour que tout ceci ait un sens.

En posant *X* = ln(*x*) on aboutit à *X*<sup>2</sup> − 4. ln(2). ln(*x*) + (ln(2))<sup>2</sup> = 0. On trouve  $X = (2 - \sqrt{3}) \cdot \ln(2)$  ou  $X = (2 + \sqrt{3}) \cdot \ln(2)$ . Les solutions en *X* sont  $2^{2+\sqrt{3}}$  et  $2^{2-\sqrt{3}}$ .

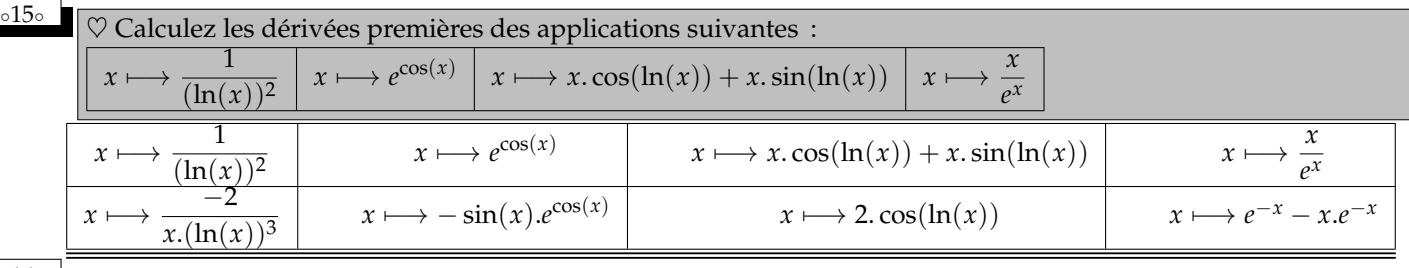

◦16◦ On définit la prépatorielle (c'est plus compliqué que la factorielle) :

*n*† =  $\prod_{n=1}^{n} k^{n-k+1} = 1^{n} \cdot 2^{n-1} \cdot 3^{n-2} \cdot \cdot \cdot (n-1)^2 \cdot n^1$ .

*k*=1 Décomposez 10† en produit de facteurs premiers.

Montrez que *n*! divise toujours *n*†. Résolvez *n*† est multiple de 2000 d'inconnue entière *n*. 9

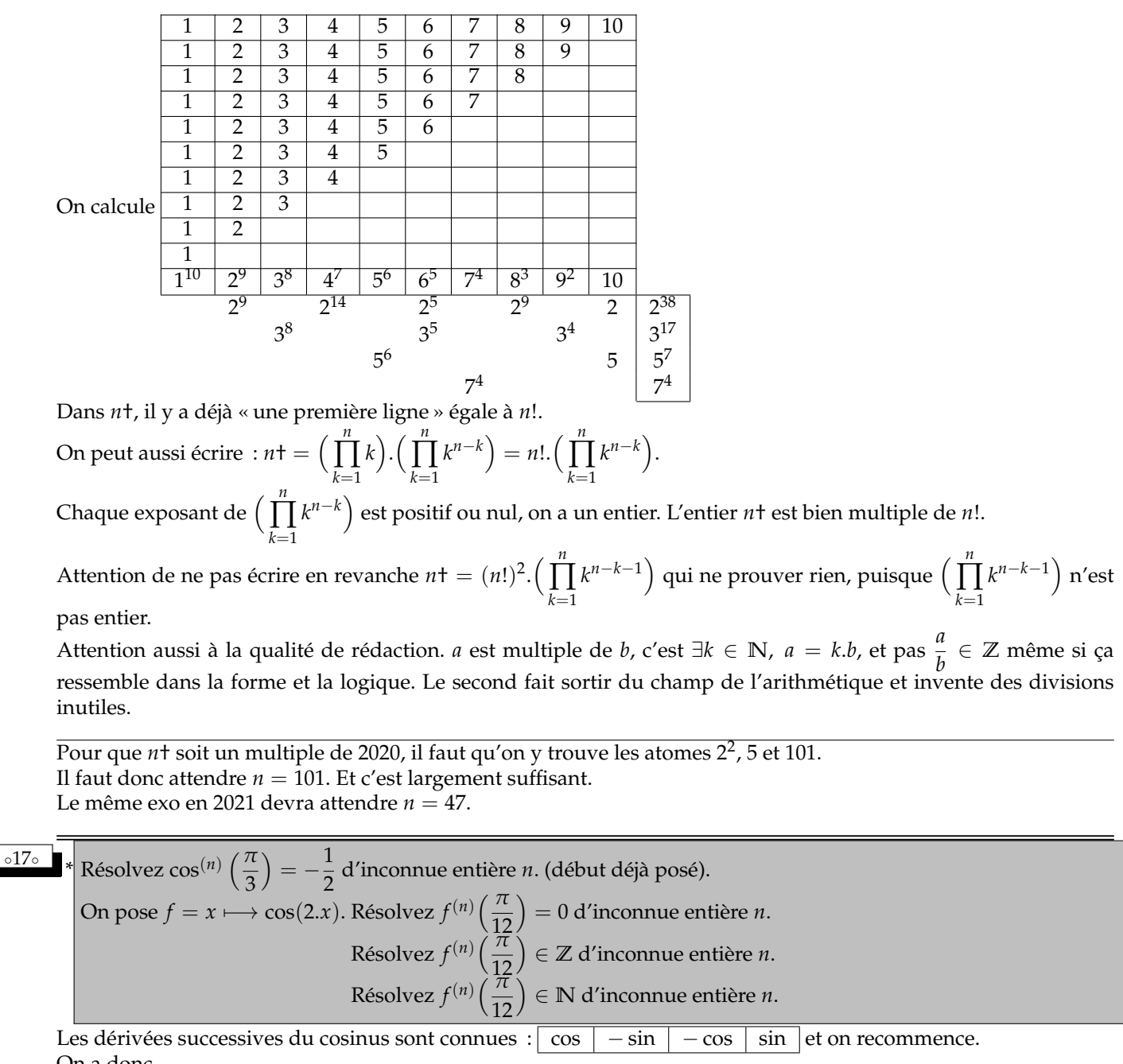

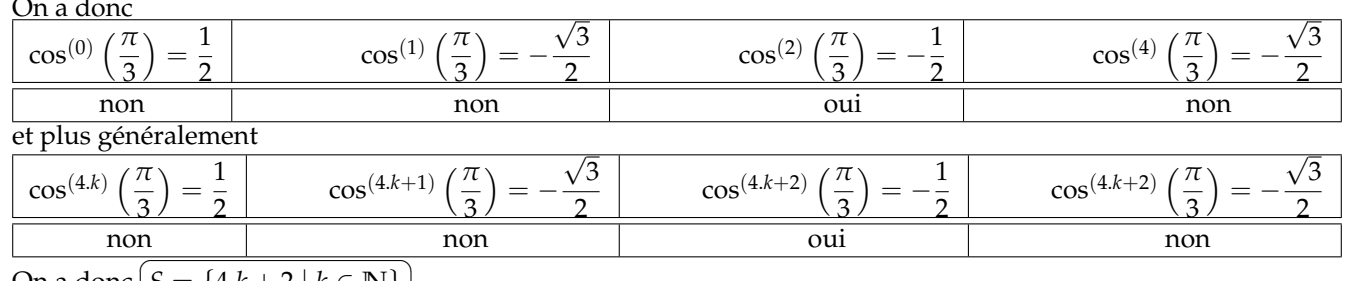

On a donc ✝ ✆  $S = \{4.k + 2 \mid k \in \mathbb{N}\}$ 

> *Rappel : les réponses*  $S = \{4.k + 2\}$  *ou*  $S = \{4.k + 2\}$   $k \in \mathbb{N}$  *sont erronées, et montrent qu'il vous reste un peu de chemin à faire pour maîtriser les notations mathématiques.*

*C'est normal, et ce n'est pas grave.*

*Ce qui est grave, c'est de croire que vous les maitrisez, ou pire encore, de dire « bah, S = {4.k + 2 | k*  $\in \mathbb{N}$ *} et*  $S = \{4.k + 2\} \mid k \in \mathbb{N}$  *c'est pareil* ».

Plus rigoureusement, le cours contient la formule  $\cos^{(n)} = t \longmapsto \cos\left(t + \frac{n \cdot \pi}{2}\right)$ 2 (qui se démontre par récurrence sur *n*).

On résout donc cos  $\left(\frac{\pi}{3} + \frac{n.\pi}{2}\right)$ 2  $= -\frac{1}{2}$  $\frac{-1}{2} = \cos\left(\frac{2\pi}{3}\right)$ .

Les deux cas d'égalité des cosinus donnent <sup>ou</sup>

 $\frac{\pi}{3} + \frac{n.\bar{\pi}}{2}$ L'incnnue est  $n$  et  $k$  décrit  $\mathbb Z$  pour avoir les solutions.

On simplifie par  $\pi$  et on multiplie par 2 : et 2  $\frac{2}{3} + 4.k$ .  $n = -2. + 4.k$ 

Comme *n* doit être entier (et même entier naturel), on élimine.

Méfiez vous de  $f = x \longmapsto \cos(2.x)$ , on a alors  $f' = x \longmapsto -2. \sin(2.x)$ ,  $f'' = x \longmapsto -4. \cos(2.x)$ ,  $f^{(3)} = x \longmapsto$ 8. sin(2.*x*),  $f^{(4)} = x \longmapsto 16$ . cos(2.*x*) et ainsi de suite. A chaque dérivation, il sort un 2 à cause de la composition  $t \mapsto 2. t \mapsto \cos(2. t)$ .

On va dériver et calculer en  $\frac{\pi}{12}$ , on va donc avoir des 2<sup>n</sup>.truc $\left(\frac{\pi}{6}\right)$  avec truc égal à sin ou cos (au signe près). Jamais ceci ne pourra être nul.

*π*  $\frac{\pi}{3} + \frac{n \cdot \pi}{2}$ 

*π*

 $\frac{2\pi}{2} = \frac{2\pi}{3}$ 

 $rac{\sqrt{\pi}}{2} = -\frac{2\pi}{3}$ 

 $\frac{3}{3}$  + 2.*k*.*π* 

 $\frac{3}{3}$  + 2.*k*.*π* 

cos(*π*/6) donne d'intempestives <sup>√</sup> 3 qu'on ne pourra effacer. Impossible de revenir dans **Z**.

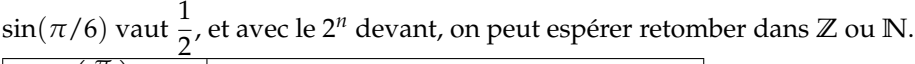

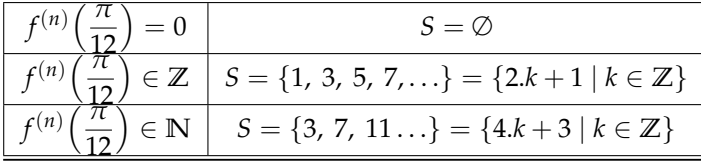

◦18◦

**†** ♡♣ Calculez ce produit factoriel  $\prod^{30}(k!)^{((-1)^k)}$ . *k*=0

Dans ce produit, il y a des factorielles au numérateur, et d'autres au dénominateur. Suivant la parité de *k*.

2! 4! 6! 8! ... 30! 1! 3! 5! 7! 9! ... 29! On regroupe presque deux à deux :

2! 4! 6! 8! 10! 12! 14! 16! 18! 20! 22! 24! 26! 28!<br>3! 5! 7! 9! 11! 13! 15! 17! 19! 21! 23! 25! 27! 29! 30!

On simplifie par  $\frac{k!(k+1)!}{k!} = \frac{1}{k+1}$  $\frac{1}{k+1}$ :

> 1  $\frac{1}{3} \cdot \frac{1}{5}$  $\frac{1}{5}$ .  $\frac{1}{7}$  $\frac{1}{7}$ .  $\frac{1}{9}$  $\frac{1}{9} \cdot \frac{1}{11} \cdot \frac{1}{13} \cdot \frac{1}{15} \cdot \frac{1}{17} \cdot \frac{1}{19} \cdot \frac{1}{21} \cdot \frac{1}{23} \cdot \frac{1}{25} \cdot \frac{1}{27} \cdot \frac{1}{29}$ .30!

Mais, 30! est le produit de tous les entiers de 1 à 30 (pairs comme impairs). Les impairs sautent avec le dénominateur. Il reste

2.4.6.8.10.12.14.16.18.20.22.24.26.28.30

Et en sortant les 15 facteurs 2, ceci vaut in fine  $2^{15}$ .15!.

Proprement, on note *A* le rationnel à calculer :

$$
A = \prod_{k=0}^{30} (k!)^{((-1)^k)} = \Big(\prod_{\substack{0 \le k \le 30 \\ k \text{ pair}}} (k!) \Big) \cdot \Big(\prod_{\substack{0 \le k \le 30 \\ k \text{ pair}}} \frac{1}{k!}\Big)
$$
  

$$
A = \Big(\prod_{0 \le p \le 15} (2 \cdot p)! \Big) \cdot \Big(\prod_{0 \le p \le 14} \frac{1}{(2 \cdot p + 1)!}\Big) = 30! \cdot \Big(\prod_{0 \le p \le 14} (2 \cdot p)! \Big) \cdot \Big(\prod_{0 \le p \le 14} \frac{1}{(2 \cdot p + 1)!}\Big)
$$
  

$$
A = 30! \cdot \Big(\prod_{0 \le p \le 14} \frac{(2 \cdot p)}{(2 \cdot p + 1)!}\Big) = \Big(\prod_{k=1}^{30} k \Big) \cdot \Big(\prod_{0 \le p \le 14} \frac{1}{2 \cdot p + 1}\Big)
$$

$$
A = \left(\prod_{p=1}^{15} (2 \cdot p)\right) \cdot \left(\prod_{p=0}^{14} (2 \cdot p + 1)\right) \cdot \left(\prod_{0 \le p \le 14} \frac{1}{2 \cdot p + 1}\right) = \left(\prod_{p=1}^{15} (2 \cdot p)\right)
$$

$$
A = \left(\prod_{p=1}^{15} (2)\right) \cdot \left(\prod_{p=1}^{15} (p)\right) = 2^{15} \cdot 15!
$$

Exprimez cos(3.*x*) à l'aide de cos(*x*). Donnez un polynôme non nul à coefficients entiers de degré le plus petit possible dont  $cos(\pi/9)$  soit racine.

On peut écrire 2.  $cos(3.x) = e^{3.x} + e^{-3.x} = (e^{ix})^3 + (e^{-ix})^3 = (c + i s)^3 + (c - i s)^3$  avec c et s pour  $cos(x)$  et  $sin(x)$ .

On développe par la formule du binôme, les *i*.*s* 3 s'en vont (imaginaires). De même que les 3.*c* 2 .*i*.*s*. Il reste 2.  $\cos(3x) = 2 \cdot c^3 - 6 \cdot c \cdot s^2$  (car  $(i \cdot s)^2 = -s^2$ ). On remplace  $s^2$  par  $1 - c^2$  et on trouve  $\cos(3.x) = 4 \cdot \cos^3(x) - 3 \cdot \cos(x)$ .

On peut aussi partir du membre de droite, et le développer par les formules de Moivre.

On a donc 4.  $\cos^3\left(\frac{\pi}{2}\right)$ 9  $-\frac{3\cos\left(\frac{\pi}{9}\right)}{2}$  $=\frac{1}{2}$  $\frac{1}{2}$ . L'équation  $4.X^3 - 3.X = \frac{1}{2}$ 2 donne le polynôme 8.*X* <sup>3</sup> − 6.*X* − 1. Et pourquoi pas les formules de Cardan.

Un mathématicien va faire les courses.

Sa femme lui dit : "tu prendras un litre de lait et si il y a des œufs, alors tu en prends six". Le mathématicien revient avec six litres de lait. Sa femme en déduit qu'il y avait des œufs.

◦21◦

◦19◦

 $\circ$ <sup>20</sup>°  $\sqrt{\heartsuit$  Montrez : cos(2. $\pi/5$ ) + cos(3. $\pi/5$ ) = 0. Montrez :  $\forall \theta$ ,  $\cos(3.\theta) + \cos(\theta) = 2 \cdot \cos(\theta) \cdot \cos(2.\theta)$  puis  $\cos(3.\theta) = 4 \cdot \cos^3(\theta) - 3 \cdot \cos(\theta)$ . Déduisez que  $\cos(\pi/5)$  est racine de l'équation 4. $X^3 + 2.X^2 - 3.X - 1 = 0$  d'inconnue réelle *X*. Résolvez l'équation ci dessus. Déduisez la valeur de cos(*π*/5).

Les angles  $\frac{2.\pi}{5}$  et 3.  $\frac{\pi}{5}$  sont complémentaires (leur somme vaut  $\pi$ ). La somme de leurs sinus vaut 0. On utilise la formule  $\cos(\pi - \theta) = -\cos(\theta)$ .

On développe  $\cos(3\theta) = \cos(2\theta + \theta) = \cos(2\theta)\cdot\cos(\theta) - \sin(2\theta)\cdot\sin(\theta)$  $\cos(\theta) = \cos(2\theta - \theta) = \cos(2\theta).\cos(\theta) + \sin(2\theta).\sin(\theta)$ On somme les deux formules et on a bien  $cos(3.θ) + cos(θ) = 2. cos(θ) . cos(2.θ)$ .

On remplace  $cos(2.\theta)$  par 2.  $cos^2(\theta) - 1$  et on fait passer  $cos(\theta)$  de l'autre côté. On a cette fois  $cos(3.\theta)$  =  $4.\cos^3(\theta) - 3.\cos(\theta).$ 

*On peut la retrouver par d'autres voies.*

On applique nos formules de trigonométrie à  $\cos(2\pi/5) + \cos(3\pi/5) = 0$ :  $4.\cos^3\left(\frac{\pi}{5}\right)$ 5  $-\frac{3\cos\left(\frac{\pi}{5}\right)}{2\cos\left(\frac{\pi}{5}\right)}$  $+ 2.\cos^2\left(\frac{\pi}{\pi}\right)$ 5  $-1 = 0.$ C'est la définition de cos  $\left(\frac{\pi}{5}\right)$  $\left( \text{est racine de } 4 \cdot X^3 - 3 \cdot X + 2 \cdot X^2 - 1 \right)$ . Cette équation a pour racine évidente  $-1$  (c'est cos( $\pi$ ) avec cos( $3.\pi$ ) + cos( $2.\pi$ ) = 0)...

On factorise :  $(X+1)$ . $(4.X^2 – 2.X – 1)$ . √ √

Comme cos $(π/5)$  est racine de cette équation, il vaut  $-1, \frac{1+}{\sqrt{2\pi}}$ 5  $\frac{1-\sqrt{5}}{2}$  ou  $\frac{1-\sqrt{5}}{2}$ 5  $\frac{1}{2}$  vaut  $-1$ ,  $\frac{1}{2}$  ou  $\frac{1}{2}$ . Mais comme il est positif, on élimine  $-1$  et  $\frac{1-\sqrt{5}}{2}$  $\frac{1+\sqrt{5}}{2}$ . Il ne reste que  $\frac{1+\sqrt{5}}{2}$  $\frac{1}{2}$ .

### Comparez les propositions suivantes :

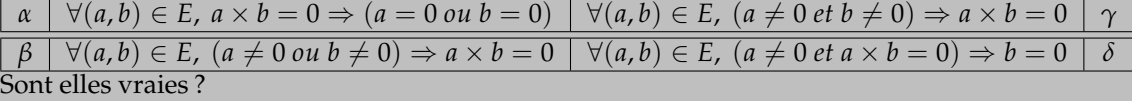

*α* est l'intégrité de la multiplication.

Elle est équivalente à  $\delta$  (par  $p \Rightarrow (q \text{ ou } r) = \overline{p} \text{ ou } q \text{ ou } r$  et  $(p \text{ et } \overline{q}) \Rightarrow r = \overline{p \text{ et } \overline{q}} \text{ ou } r = \text{pareil.}$ 

*β* est absurde, puisque l'on peut prendre  $a = b = 1$ .

*On préfère* «  $\forall (a, b) \in E$ ,  $(a \neq 0 \text{ et } b \neq 0) \Rightarrow a \times b \neq 0$  » à  $\gamma$  *qui, elle, est totalement délirante.* 

 $\circ$ <sup>22</sup>°  $\bullet$   $\heartsuit$  Quel est le coefficient de *a*<sup>2</sup>.*b.c* dans (*a.b* + *a.c* + *b.c*)<sup>2</sup>? Quel est le coefficient de  $a^2.b.c$  dans  $(a + b + c + d)^4$  ? Quel est le coefficient de  $a^2.b.c$  dans  $(a + b + c)^4$  ?

On développe à la main :  $(a.b + a.c + b.c)^2 = \ldots + 2.a^2.b.c + \ldots$  car .il ne peut venir que de $(a.b).(a.c)$ .

Plus simplement :  $(a.b + a.c + b.c)^4 = \ldots + 0.a^2.b.c + \ldots$  le terme n'est pas « homogène »

Pour avoir  $(a+b+c)^4=...+12.a^2.b.c+...$  il suffit de développer. Ou d'utiliser la formule du multinôme*,* pas encore dans notre cours.

◦23◦ Montrez que si tan(*θ*) vaut 2 alors pour tout *<sup>n</sup>*, tan(*n*.*θ*) existe et est un rationnel de la forme *<sup>p</sup><sup>n</sup> qn* avec *p<sup>n</sup>* pair et *q<sup>n</sup>* impair.

# Par récurrence sur n initialisée au rang 0 avec  $p_0 = 0$  et  $q_0 = 1$ , et plutôt au rang 1 avec  $p_1 = 2$  et  $q_1 = 1$ .

On suppose à un rang *n* donné tan $(n.\theta) = \frac{p_n}{q_n}$  et on calcule tan $(n.\theta + \theta) = \frac{\frac{p_n}{q_n} + 2}{1 - 2 \cdot \frac{p_n}{q_n}}$ *pn*  $1-2.\frac{p_n}{q_n}$  $=\frac{p_n+2.q_n}{2n}$  $\frac{p_n - \sum q_n}{q_n - 2 \cdot p_n}.$ 

On a bien un rationnel.

*a*

Résolvez /

Son dénominateur ne s'annule pas, puisque *q<sup>n</sup>* − 2.*p<sup>n</sup>* ne peut pas être pair.

Comme le dénominateur est impair, même après réduction éventuelle de la fraction par 3, 5 ou que sais je, le dénominateur restera impair.

$$
\circ 24\circ
$$

$$
tan(\theta).d\theta = \frac{ln(3)}{2}
$$
 d'inconnue réelle *a* (attention aux modulo?).

On est amené à résoudre − ln(cos(2.*a*)) + ln(cos(*a*)) = ln( √ 3).

On passe en inconnue  $X = cos(a) : ln\left(\frac{x}{2x^2}\right)$  $2.x^2-1$  $=$  ln( √ 3).

On efface les logarithmes par bijectivité.

On résout une équation du second degré.

On revient à *a*. Et on fait attention au domaine.

Il ne doit pas y avoir de nombre en  $\frac{\pi}{2} + k \cdot \pi$  entre *a* et 2.*a*.

◦25◦ ♥ Résolvez « *<sup>n</sup>* <sup>−</sup> 1 divise *<sup>n</sup>* <sup>+</sup> 3 » d'inconnue *<sup>n</sup>* dans **<sup>Z</sup>**.

L'inconnue vraiment utile est *n* − 1. On pose donc  $N = n - 1$ . La question devient « *N* divise  $N + 4$  ». Sachant que *N* divise déjà *N*, la question se résume à *N* divise 4. Sur **Z**, les solutions pour *N* sont −4, −2, 0, 2 et 4.

On review a 
$$
n : \left[ S_n = \{ -4, -1, 1, 3, 5 \} \right]
$$

$$
\overline{260} \bigotimes \text{Montrez}: \sum_{n=0}^{N} (n+2) \cdot 2^n = (N+1) \cdot 2^{N+1} \text{ pour tout } N.
$$

Une récurrence ? Allez oui. Sur *N*. 0

Initialization: 
$$
\sum_{n=0}^{\infty} (n+2) \cdot 2^n = (N+1) \cdot 2^{N+1}
$$
 et  $(0+1) \cdot 2^{0+1}$  sont bien égaux.

Hérédité. On se donne *n* quelconque et on suppose *N* ∑ *n*=0  $(n+2) \cdot 2^n = (N+1) \cdot 2^{N+1}.$ 

On ajoute le terme de rang 
$$
N + 1
$$
 :  $\sum_{n=0}^{N+1} (n+2) \cdot 2^n = \sum_{n=0}^{N} (n+2) \cdot 2^n + (N+1+2) \cdot 2^{N+1}$   
\n $\sum_{n=0}^{N+1} (n+2) \cdot 2^n = (N+1) \cdot 2^{N+1} + (N+1+2) \cdot 2^{N+1}$   
\n $\sum_{n=0}^{N+1} (n+2) \cdot 2^n = (N+1+N+3) \cdot 2^{N+1}$   
\n $\sum_{n=0}^{N+1} (n+2) \cdot 2^n = (2 \cdot N+4) \cdot 2^{N+1}$   
\n $\sum_{n=0}^{N+1} (n+2) \cdot 2^n = (N+2) \cdot 2 \cdot 2^{N+1}$   
\n $\sum_{n=0}^{N+1} (n+2) \cdot 2^n = (N+1+1) \cdot 2^{N+1+1}$ 

*D'autres chemins sont possibles.*

#### ◦27◦ Résolvez : les deux derniers chiffres de  $n + n!$  sont 2 suivi de 5.

Les deux derniers chiffres de *n* + *n*! viennent de *n* et de *n*! avec d'évenutelles reteneues lors du calcul.

Mais qui sont les deux derniers chiffres de *n*! :

| 1 | 1 | 2 | 6 | 24 | 120 | 720 | 40320 | 362880 | 3628800 | 39916800

En fait, à partir de *n* = 10, l'entier *n*! est un multiple de 100.

Donc, dès que *n* a dépasse 10, les deux derniers chiffres de *n* + *n*! sont les deux derniers chiffres de *n*. La question se réduit alors à « les deux derniers chiffres de *n* sont 2 suivi de 5 ».

On traduit : *S* ∩ [10, +∞[= {25 + 100.*p* | *p* ∈ **N**}

On cherche à la main les racines avant 10 : *S* = {4} ∪ {25 + 100.*p* | *p* ∈ **N**}

$$
^{28.5}
$$
  $\bigcirc$  On suppose :  $\tan(a) = \frac{1}{5}$  et  $\tan(b) = \frac{1}{239}$ . Calculate  $\tan(2.a)$ ,  $\tan(4.a)$  et  $\tan(4.a - b)$ .  
\nDémontrez :  $(5 + i)^4 = 2.(1 + i).(239 + i)$ .  
\n $\bigcirc$  On suppose :  $\tan(c) = \frac{1}{18}$  et  $\tan(d) = \frac{1}{57}$ . Calculate  $\tan(12.c)$ ,  $\tan(8.d)$  et  $\tan(12.c + 8.d - 5.b)$ .  
\nPar formulas de trigonométrie 'tan(2.a) =  $\frac{5}{12}$  et  $\tan(4.a) = \frac{120}{119}$ .  
\nOn effective :  $\tan(4.a - b) = \frac{\frac{120}{119} - \frac{1}{239}}{1 + \frac{120}{119} \cdot \frac{1}{239}} = \frac{120.239 - 119}{119.239 + 120}$ .  
\nI1 reste à montrer que ceci vaut 1.  
\nNon pase par calcul brutal, y'a écrit « maths ».  
\nOn montre 120.239 – 119 = 119.239 + 120 en regroupant d'un même côté : 120.238 = 119.240. Un facteur 2 glisse et c'est bon.  
\nOn peut aussi écrire tan(4.a - b) =  $\frac{120.(120 + 119) - 119}{(120 - 1).(120 + 119) + 120}$  et conclure encore.  
\nSinnon, on gagne du temps en comparant tan(4.a) et  $\left(\frac{\pi}{4} + b\right)$ . les deux valent  $\frac{120}{119}$ .  
\nOn va le retrouver autrement (plus joliment ?).  
\nOn développe (5 + i)<sup>2</sup> = 25 – 1 + 10.i = 24 + 10.i  
\nOn recommence : (5 + i)<sup>4</sup> = 4.(12 + 5.i)<sup>2</sup> = 4.(144 – 25 + 120.i).  
\nOn simple: (5 + i)<sup>4</sup> = 476 + 420.i.  
\nIn  $\bigcirc$ 

On obtient  $Arg((5+i)^4) = Arg(2) + Arg(1+i) + Arg(239+i)$ . Et même  $4. Arg(5 + i) = Arg(1 + i) + Arg(239 + i).$ On reconnaît 4. $Arctan\Bigl(\frac{1}{5}\Bigr)$  $=\frac{\pi}{4}$  $\frac{\pi}{4}$  + Arctan  $\Big(\frac{1}{239}\Big)$  $\int$  puisque  $Arg(a + i) = Arctan\left(\frac{1}{a}\right)$ .

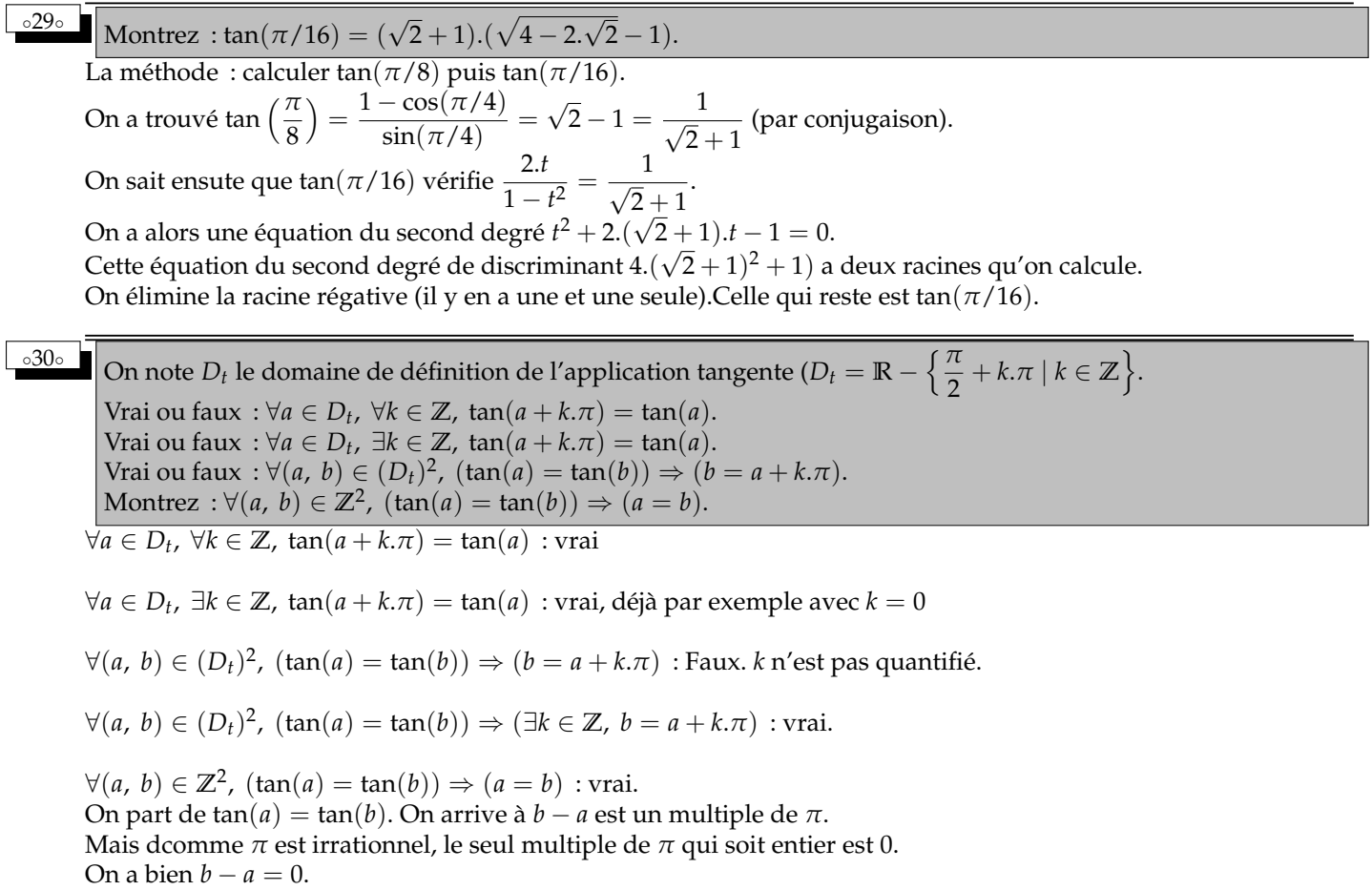

◦31◦ Montrez que si la moyenne de vos notes vaut 10, alors au moins une de vos notes dépasse 10 (au sens large).

Au lieu de prouver *moyenne* =  $10 \Rightarrow (au \text{ moins un dépasse } 10)$ , on montre la contraposée (*au moins un dépasse*  $10$ )  $\Rightarrow (\mu \neq 10)$ . Et c'est « si toutes les notes sont plus petites que 10 alors la moyenne ne peut pas valoir 10 » (négation de ∃).

Et en effet, si chaque *x<sup>i</sup>* est strictement plus petit que 10, alors on a *n* ∑ *i*=1  $x_i$  < *n* ∑ *i*=1  $10 = 10.n$  puis en divisant

$$
\frac{1}{n} \cdot \sum_{i=1}^{n} x_i \leq 10.
$$

◦32◦

Retrouvez les stations de métro dont voici les anagrammes *(Nord-Est)* : Léger aphte. Cul albinos. Trique. Cet urinoir à con. Un livre s'inscrira alphabétiquement. Pacte des elfes.

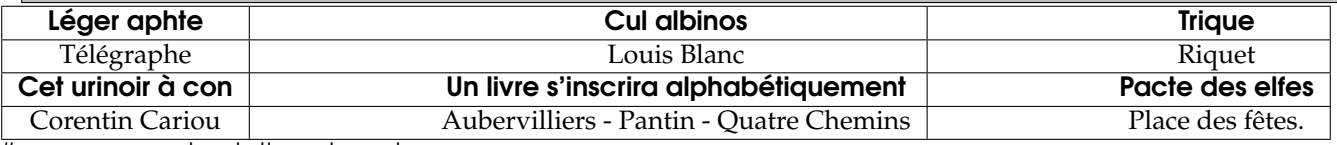

#anagrammes des stations de metro

import os #le module pour lire un fichier sur le disque dur

#-\*- coding :utf-8 -\*- #pour que Python supporte les accents et caractères spéciaux, cherchez pas à comprendre

Alphabet = 'abcdefghijklmnopqrstuvwxyz' #tout ce qui est ponctuation, espace, apostrophe n'est pas dans cette liste

def Nettoyeur(C) : #prend un mot (string) et ne garde que les lettres (liste triée par ordre alphabétique) ....**Mot=()** #liste vide qui va accueillir les lettres

....for lettre in C : #prend les lettres une a une, et il les appelle « lettre »

........**if lettre in'eéèê'** : #efface les accents des e ............lettre='e' ........if lettre in'àâä' : ............lettre='a' ........if lettre in'ô' : ............lettre='o' ........if lettre in'uù' : ............lettre='u' ........**if ord(lettre) in range(65,91)** : #détecte les majuscules (code ASCII) ...........**.lettre = chr(ord(lettre)+32)** #pour convertir en minuscule, augmenter le code de 32 .......**if lettre in Alphabet** : #si on a bien une lettre (efface les espaces, apostrophes...) ............Mot.append(lettre) ........**Mot.sort()** #trie la liste obtenue (on peut trier les listes, pas les strings) ....return(Mot)

#lecture du fichier RATP sur disque

Liste = open('StationsMetro.txt','r') ListeLue=Liste.readlines() Liste.close() ListeNoms = [ ] for nom in ListeLue : ....if len(nom)>3 : #car le fichier contient des trucs louches ........ListeNoms.append(nom) ........**print(nom)** #juste pour reviser la liste des noms de stations

for k in range(20) :cv#on va pouvoir en tester 20

....**Ana = input('Nom à tester ')** #entrée au clavier

....**AnaPropre=Nettoyeur(Ana)** #nettoyage

....for Station in ListeNoms : #on prend un par un les noms du fichier mis en mémoire

........if Nettoyeur(Station) == AnaPropre : #on compare les deux listes nettoyees et triees

.............print(Station) #en cas de concordance, on affiche

◦33◦

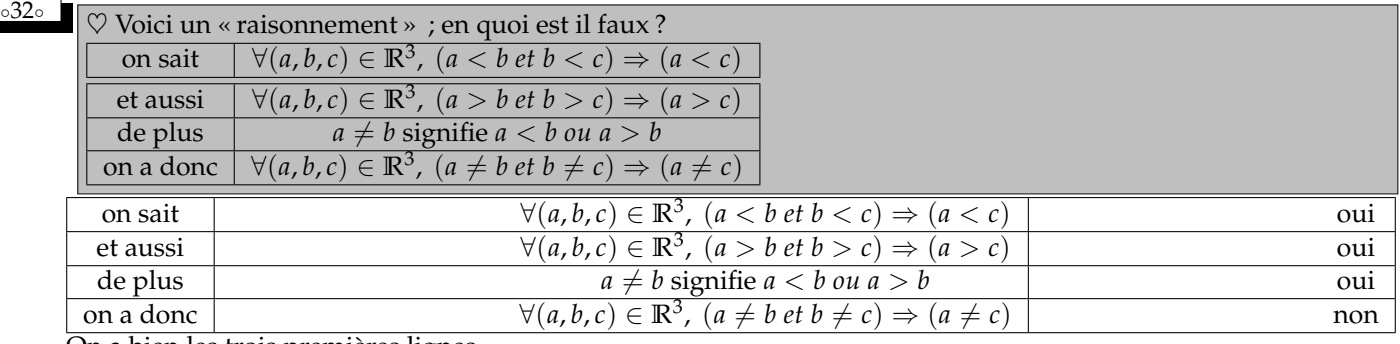

On a bien les trois premières lignes.

Mais regardons l'implication

 $a \neq b$ *et*  $b \neq c$ ⇔ *a* < *b ou a* > *b et*  $b \leq c \quad ou \quad b \geq$ 

Ceci conduit à quatre possibilités par distributivité :

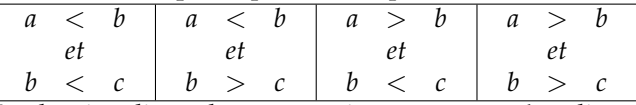

La dernière ligne de notre « raisonnement » n'étudie que deux de ces quatre cases.

On rappelle  $1 \neq 2$  *et*  $2 \neq 1$  et on ne peut pas déduire  $1 \neq 1$ . Le  $\neq$  n'est pas transitif.

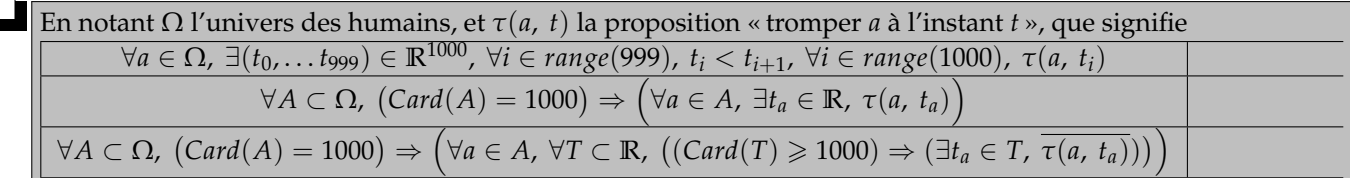

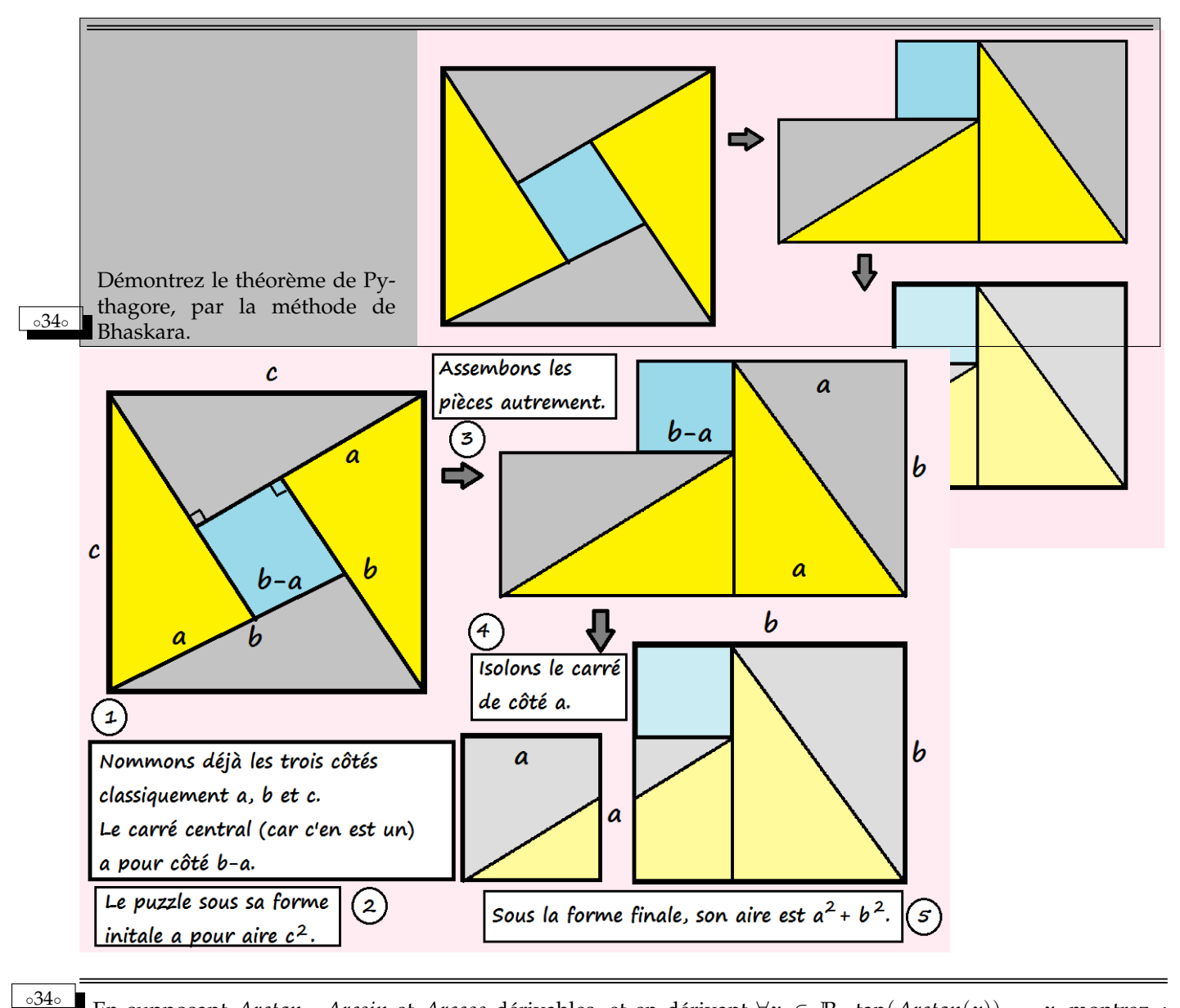

En supposant *Arctan* , *Arcsin* et *Arccos* dérivables, et en dérivant ∀*x* ∈ **R**, tan(*Arctan*(*x*)) = *x*, montrez :  $Arctan'(x) = \frac{1}{1+x^2}.$ Calculez aussi Arcsin', Arccos'.

Retrouvez graphiquement ce résultat.

◦35◦ Que se passe-t-il si vous tapez ces instructions avec Python :  $a = 5$  $b = a$  $b = b + 1$  $a =$ <sup>∘36</sup>∘ ■ ♡ Dérivez  $x \longmapsto x^{(\frac{\ln(\ln(x))}{\ln(x)})}$  (simplifiez la d'abord ?).

On simplifie  $:x^{(\frac{\ln(\ln(x))}{\ln(x)})} = e^{\ln(x) \cdot (\frac{\ln(\ln(x))}{\ln(x)})} = e^{\ln(\ln(x))} = \ln(x)$ . On peut dériver :  $\left(x \longmapsto x^{(\frac{\ln(\ln(x))}{\ln(x)})}\right)' = \left(x \longmapsto \frac{1}{x}\right)$ *x* . Mais on précise le domaine :  $]1, +\infty[$ .

cos(a) = 
$$
\varepsilon \sqrt{1-\sin^2(a)}
$$
 avec  $\varepsilon \in \{-1, 1\}$  et sin(a) =  $\varepsilon \sqrt{1-\cos^2(a)}$  avec  $\varepsilon \in \{-1, 1\}$ . On a alors  
\nsin(2.a) = 2. $\sin(\cos(a) - 2\sqrt{1-\cos^2(a)})\sqrt{1-\sin^2(a)}$  puisque  $v^2 = 1$ .  
\nOne set Perce  $x = \frac{1}{1} \sqrt{1-\sin^2(a)}$  avec  $v_1 \in \{-1, 1\}$  est sin(a) =  $v_2 \sqrt{1-\cos^2(a)}$  avec  $v_2 \in \{-1, 1\}$   
\nQuand on multiple) le factuer  $v_1v_2$  *z* and  $t$  ou  $-1$ . Mais  $1y_2$  do the  $v_2v_2$  is  $(-1, 1)$   
\nQuand on multiple) le factuer  $v_1v_2$  *z* and  $t$  ou  $-1$ . Mais  $v_1v_2$  does the  $v_2v_2$  is  $(-1, 1)$   
\n $\sqrt{1+x^2}$  existe pour tout  $x$  c' of  $\cot(x)$  test structure  
\n $\sin(x)$  produce  $x$  and  $\sin(x)$  test either  $\sin(x)$   
\n $\cos(x)$  does the positive  $x$  to the  $x$  is  $2\sqrt{1+x^2}$  with  $-1$ .  $c$  est done qu'un des deux  $\cot(x)$  is  $2\sqrt{1+x^2}$   
\n $\frac{1}{\sqrt{1+x^2}}$  variable aussi sur  $R$  (on fait  $x \rightarrow \frac{1}{\sqrt{1+x^2}}$  mais  $\cos(x)$  positive  $t$ )  
\nOn the curve  $\frac{1}{\sqrt{1+x^2}}$  variable aussi sur  $R$  (on fait  $x \rightarrow \frac{1}{\sqrt{1+x^2}}$  mais  $\cos(x)$   $\sin(x)$   
\nOn the curve  $\frac{1}{\sqrt{1+x^2}}$   $\frac{1}{\sqrt{1+x^2}}$  variable  $A(x)$   
\n $\frac{1}{\sqrt{1+x^2$ 

◦37◦ Pour tout réel *a*, sin(2.*a*) est positif. La preuve : on se donne *a*, on calcule cos(*a*) et sin(*a*). on sait alors

Si on veut appliquer la formule de 0 à 2.*π*, on trouve

$$
\int_0^{2\pi} \frac{d\theta}{\cos^2(\theta) + 4 \cdot \sin^2(\theta)} = \left[\frac{1}{2} \cdot \operatorname{Arctan}(2 \cdot \tan(x))\right]_0^{2\pi} = 0
$$

Et ce n'est pas cohérent. On intègre une application quand même positive ! Que faire ? Découper par relation de Chasles.

n a  $0.8$ o z  $0.6$ 0.5  $0.4$ 0.3

$$
\int_0^{2\pi} \frac{d\theta}{\cos^2(\theta) + 4\cdot\sin^2(\theta)} = \left[\frac{1}{2}.Arctan(2.\tan(x)\right]_0^{\pi/2} + \left[\frac{1}{2}.Arctan(2.\tan(x)\right]_{\pi/2}^{3\pi/2} + \left[\frac{1}{2}.Arctan(2.\tan(x)\right]_{3.\pi/2}^{2.\pi}
$$

On trouve alors *π* mais ce n'est pas évident, il y a d'étranges « tangentes de *π*/2 ».

∘<sup>40</sup>∘ ■ Montrez que la suite  $\Big(\log_{(n!)}((n+1)!)\Big)\Big)$  est décroissante, minorée et donnez sa limite.

Calculate 
$$
\cos(\pi/12)
$$
 et prouvez  $\cos\left(\frac{\pi}{24}\right) = \frac{\sqrt{\sqrt{16} + \sqrt{6} + \sqrt{2}}}{\sqrt{8}}$ .  
\n
$$
\cos\left(\frac{\pi}{12}\right) = \cos\left(\frac{\pi}{3} - \frac{\pi}{4}\right) = \cos\left(\frac{\pi}{3}\right) \cdot \cos\left(\frac{\pi}{4}\right) + \sin\left(\frac{\pi}{3}\right) \cdot \sin\left(\frac{\pi}{4}\right) = \frac{\sqrt{6} + \sqrt{3}}{4}
$$
\nEn suite,  $\cos\left(\frac{\pi}{24}\right)$  véritie 2.  $\cos^2\left(\frac{\pi}{24}\right) - 1 = \frac{\sqrt{6} + \sqrt{3}}{4}$ .

\nEt il est positif.

\nOr, cette équation a deux solutions opposées, on ne garde donc que la solution positive :

on fait passer 1 de l'autre côté et on réduit au dénominateur commun : 2. cos<sup>2</sup> ( <del>π</del> 24  $=$  $\frac{\sqrt{6} + \sqrt{3} + 4}{4}$  $\sqrt{24}$  4 on divise par 2 :  $\cos^2\left(\frac{\pi}{24}\right)$ 24  $=\frac{\sqrt{6}+\sqrt{3}+4}{8}$ 8 √

8

on passe à la racine : cos  $\left(\frac{\pi}{24}\right)$  $= 1$  $\sqrt[8]{\sqrt{6}+}$  $+\sqrt{3}+4$ on justifie le choix de signe.

> *Un colleur de physique vous engueulera pour une faute de calcul (ou trouvera idiot de remplacer* <sup>4</sup> *par* <sup>√</sup> 16*). Un colleur de maths vous mettra* 0 *parce que vous n'aurez pas justifié le choix de signe( estimant qu'ensuite, une erreur de calcul est négligeable face à une erreur de raisonnement).*

$$
\begin{array}{|l|l|}\n\hline\n\text{442a} & x \text{ est un réel strictement positif. Calculate z tan } \left(\frac{\pi}{2} - \text{Arctan}(x)\right). \text{ Simplifies z alors Arctan}(x) + \text{Arctan}\left(\frac{1}{x}\right). \\
\hline\n\text{43a} & \text{On ne connaît pas de formule explicite pour une primitive de } x \longmapsto \frac{\text{Arctan}(x)}{x}, \text{ mais on décide qu'on la note} \\
\hline\nF. Dérivez x \longmapsto F(x) - F\left(\frac{1}{x}\right). \text{Calculate } \int_{1/2}^{2} \frac{\text{Arctan}(t)}{t} dt. \\
\hline\n\text{On dérive } x \longmapsto F(x) - F\left(\frac{1}{x}\right) \text{ (qu'on note } G) \text{ en } x \longmapsto F'(x) + \frac{1}{x^2}. F'\left(\frac{1}{x}\right), \text{ ce qui fait} \\
x \longmapsto \frac{\text{Arctan}(x)}{x} + \frac{1}{x^2}. \frac{\text{Arctan}\left(\frac{1}{x}\right)}{\frac{1}{x}}\n\end{array}
$$

et on simplifie en *x*  $\longmapsto \frac{Arctan(x) + Arctan(1/x)}{n}$  $\frac{x}{x}$ .

Le cours nous assure que c'est *x*  $\longmapsto$ *π* 2  $\frac{2}{x}$  (en tout cas sur ]0,  $+\infty$ [, et son opposé sur ] − ∞, 0[).

En ayant noté *F* une primitive de la fonction sous le signe intégrale :

$$
\int_{1/2}^{2} \frac{Arctan(t)}{t} dt = F(2) - F(\frac{1}{2}) = G(2)
$$

Pour *x* égal à 1,  
on trouve 
$$
G(1) = 0
$$
.  
Et donc  $G(2) - G(1) = \int_1^2 G'(t) dt = \int_1^2 \frac{\pi}{2 \cdot t} dt = \frac{\pi}{2} \cdot \ln(2)$ .  

$$
\int_{1/2}^2 \frac{Arctan(t)}{t} dt = \frac{\pi \cdot \ln(2)}{2}
$$

Et tout ça, sans primitive *(mais évidemment, il faut*  $\int_{1/b}^{b}$ *Arctan*(*t*)  $\frac{an(t)}{t}$ .dt et pas  $\int_a^b$ *Arctan*(*t*)  $\frac{dH(t)}{dt}$ .*dt*).

◦44◦ ♥ Comparez *Arcsin*(1/3) et *Arccos*(1/6) pour l'ordre usuel *(pensez à comparer les sinus de ces deux angles ou insérez une mesure classique entre les deux)*.

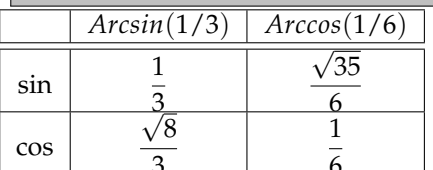

 $\frac{3}{\text{On } a \sin(\text{Arcsin}(1/3)) \leq \sin(\text{Arccos}(1/6))}.$ 

*Comme les deux angles sont entre* 0 *et π*  $\frac{\pi}{2}$ , ils sont classés dans le même ordre que leurs sinus :  $sin(Arcsin(1/3)) \le$ sin(*Arccos*(1/6))

Par croissance d'Arcsinus :

$$
Arcsin\left(\frac{1}{3}\right) \leq Arcsin\left(\frac{1}{2}\right) = \frac{\pi}{6}
$$

Par décroissance d'Arccosinus :

$$
\frac{\pi}{6} = \text{Arccos}\left(\frac{\sqrt{3}}{2}\right) \leqslant \text{Arccos}\left(\frac{1}{6}\right)
$$

∘<sup>45</sup>∘ ■ ● Ce jeu s'appelle Jump. Vous pouvez en deviner par vous même la règle si je vous dis « démarche du cavalier  $\vert$  aux échecs »

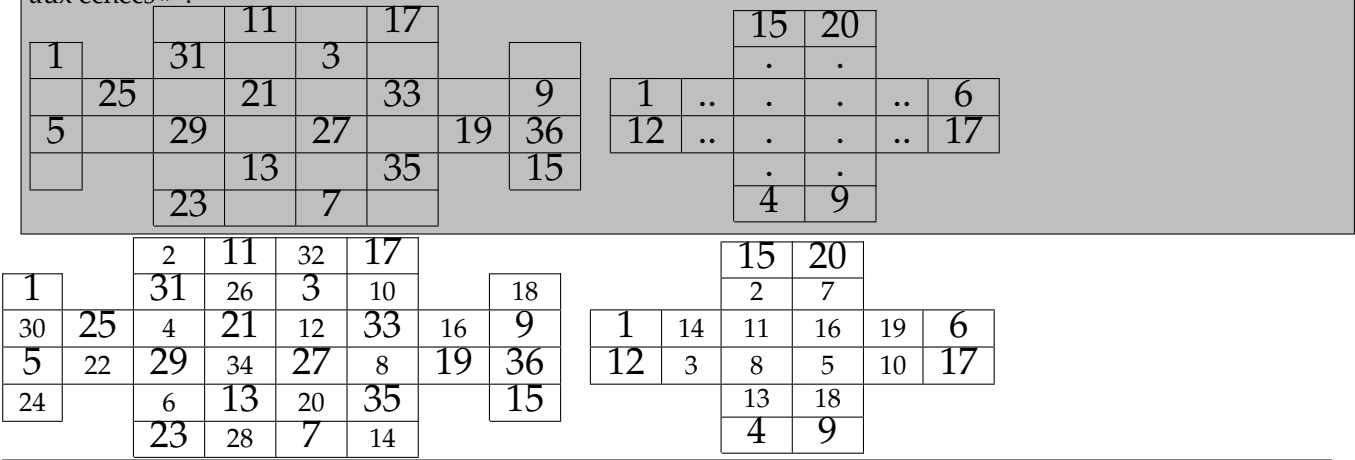

◦46◦ Un cadeau des frères Deslandes *<sup>a</sup>* : tous les jours de la semaine, un garçon sort de l'école à 16 heures, et sa mère vient le chercher en voiture (elle arrive à seize heures pile et le ramène à la maison). Un jour, le garçon finit à 15 heures et n'a pas envie d'attendre. Il avance sur le chemin du retour. Sa mère qui n'était pas au courant part normalement en voiture (vitesse constante), le croise et le ramène alors immédiatement à la maison. Ils arrivent dix minutes plus tôt que d'habitude. Combien de temps le garçon a-t-il marché ?

*a*. il y a eu trois frères Deslandes, venant de Blomet, passées par la MPSI2, ayant intégré ENS, Mines de Nancy et ENS encore ; l'ainé ayant collé en MPSI2, exercé dans les banques puis devenu prof, et les deux extrêmes ayant publié un livre d'exercices de mathématiques originaux chez Ellipses avec préface de Cédric Villani

Solution telle que rédigée justement par Guillaume ou Clément :

La bonne question à se poser : à quelle heure le petit garçoon a-t-il rencontré sa maman sur la route ? Sa maman a fait un trajet de dix minutes plus court que d'habitude.

Elle a donc fait demi-tour cinq minutes plus tôt que d'habitude, c'est à dire non plus à 16*h*00 mais à 15*h*55. Le petit garçon a donc marché 55 minutes.

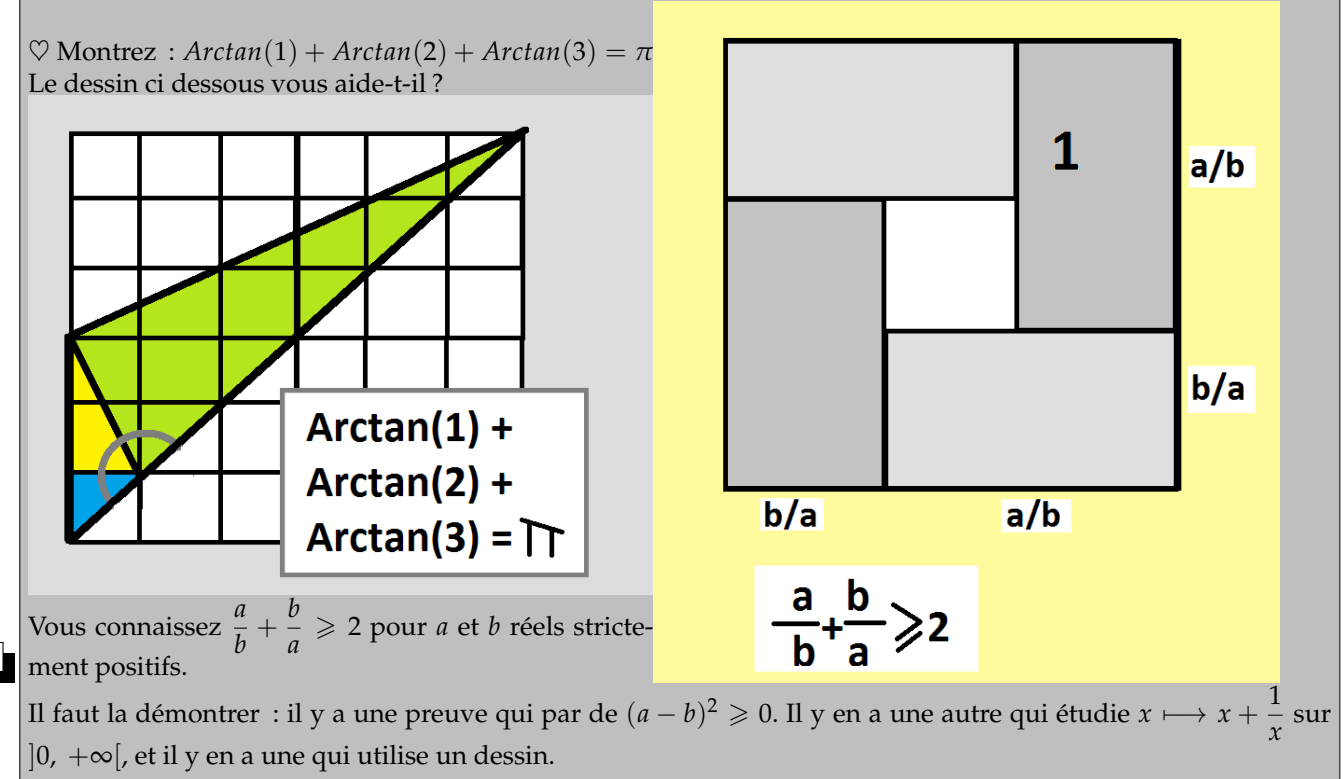

Deux exercices distincts, le seul rapport est dans la mise en page des dessins.

Pour le premier, la démarche mathématique (mais indigne d'une vrai matheuse) consiste à dire qu'on a la somme de trois angles entre 0 et *π*/2 (donc un angle entre 0 et 3.*π*/2), dont on connaît les tangentes. On va calculer sa tangente pour le reconnaître.

La formule à utiliser est dans le cours (donc par cœur pour certains, retrouvée d'instinct pour d'autres en divisant haut et base de  $\frac{\cos \cdot \sin + \sin \cdot \cos}{\cos \cdot \cos - \sin \cdot \sin}$  par le produit  $\cos \cdot \cos$ ) :  $\tan(a+b) = \frac{\tan(a) + \tan(b)}{1 - \tan(a) \cdot \tan(b)}$ . Ici :  $\tan(Arctan(1) + Arctan(2)) = \frac{1+2}{1-1.2} = -3,$ puis  $tan(Arctan(1) + Arctan(2) + Arctan(3)) = \frac{-3+3}{1-(-3).3} = 0.$ 

Le seule angle dans notre intervalle  $\left]$  0, 3. $\frac{\pi}{2}$  $\int$  dont la tangente soit nulle est  $\pi$  (la somme des trois angles ne pouvait pas valoir 0) :  $Arctan(1) + Arctan(2) + Arctan(3)$ .

*Ce qui ne serait même pas digne d'un cours de maths, c'est d'arriver à* tan(*Arctan*(1) + *Arctan*(2) + *Arctan*(3)) = 0 *et de dire « je passe à l'arctangente, donc Arctan*(*a*) + *Arctan*(*b*) + *Arctan*(*c*) = *Arctan*(0) = 0*.* √ √ *C'est comme d'arriver à x* $^2 = (1+\sqrt{5})^2$  *et de conclure x*  $= 1+\sqrt{5}$  *sans voir qu'il y a une histoire de signe.* 

Mais le dessin peut nous aider.

◦47◦

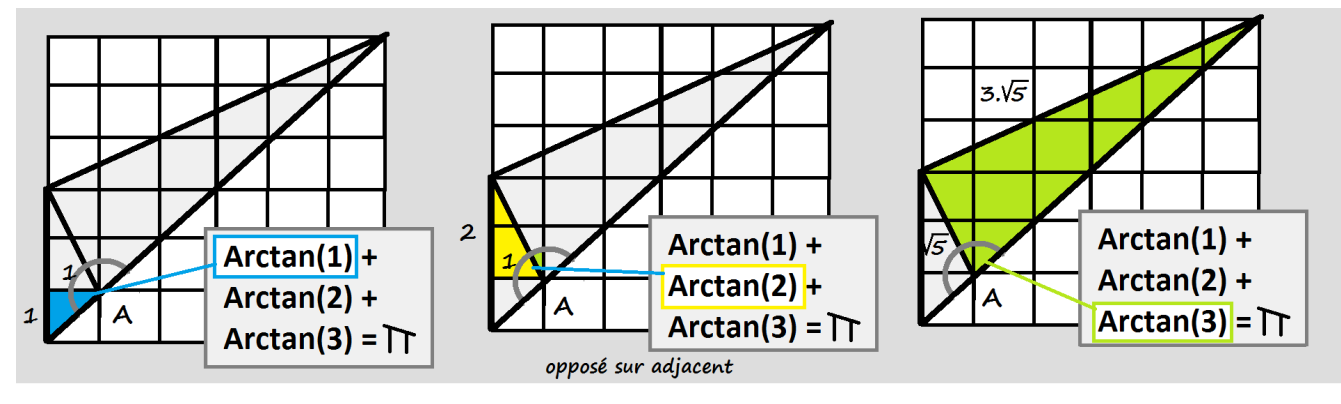

La somme des trois angles en A fait un angle plat, de mesure  $\pi$ .

Et ça, c'est la preuve qui réjouit le matheux.

Passons au carré à droite. Ses quatre côtés ont pour longueur  $\frac{a}{b} + \frac{b}{a}$  $\frac{a}{a}$ . Son aire est donc  $\left(\frac{a}{b} + \frac{b}{a}\right)$ *a*  $\big)^2$ .

Mais on y trouve quatre rectangles ayant tous pour aire  $1 : \frac{a}{b} \times \frac{b}{a}$ *a* . Plus un carré au centre, dont je ne calculerai même pas l'aire.

En écrivant de deux façons l'aire du carré, on a  $\left(\frac{a}{b}+\frac{b}{a}\right)$ *a*  $\big)^2 = 1 \times 4 + (petit \text{ carre}).$ On a donc  $\left(\frac{a}{b} + \frac{b}{a}\right)$ *a*  $\left(\frac{a}{b} + \frac{b}{a}\right)$ *a*  $\big)\geqslant 2.$ 

◦48◦ ♥ *ou* ♣ L'élève Ach-Sethprof a écrit 128 <sup>+</sup> <sup>257</sup> <sup>=</sup> 381. Vous voulez lui dire que c'est faux. Mais vous constatez qu'il n'a pas le même nombre de doigts que vous et compte dans une autre base... Laquelle ?

*En base* 8 *par exemple, les chiffres vont de* 0 *à* 7 *, et le nombre s'écrivant* 143 *c'est* 1.8<sup>2</sup> + 4.8<sup>1</sup> + 3.8<sup>0</sup> *.*

*En base* 8*, on a donc* 346 + 127 = 475 *puisque* + 1 2 7 *avec une belle retenue :* 6 + 7 = 13 *donc* 5 *et je retiens* 1 *(une huitaine).*  $3^{14}$  6 4 7 5

En notant *b* la base, les nombres concernés sont  $\frac{128}{\sqrt{1^2+24+2+2+2}}$  $b^2 + 2.b + 8$  |  $2.b^2 + 5.b + 7$  |  $3.b$  $3.b^2 + 8.b + 1$ 

L'équation permettant de trouver *b* devient 3. $b^2 + 7. b + 15 = 8. b + 1.$ 

On trouve  $b = 14$ . Et c'est cohérent d'y trouver des chiffres 8. La lise des chiffres en base 14 est 0 1 2 3 4 5 6 7 8 9 A B C D

# ∘49∘ Donnez l'écriture décimale de  $\frac{355}{113}$ .

Donnez l'écriture binaire de  $\frac{1}{5}$ .

On sait :  $0,9999... = 1$ . Mais si on remplace un 9 sur dix par un 8, qui est le nombre obtenu ?

On pose la division de 355 par 133 jusqu'à retomber sur un reste déjà croisé. On sait alors que tout se met en boucle. Ça peut être très long... et ça l'est.

3,14159292035398230088495575221238938053097345132743362831858407079646017699115044247787610619469026548672566371 Après 121 divisions, on retrouve le même motif :

0353982300884955752212389380530973451327433628318584070796460176991150442477876106194690265486725663716814159292 car on retombe sur le même reste : 230 déjà croisé plus haut.

3.14159292 **0353982300884955752212389380530973451327433628318584070796460176991150442477876106194690265486725663716814159292** 03539823008849557522123893805

Oui, le début de notre nombre rappelle beaucoup *π*.

Il faut écrire  $\frac{1}{5}$  uniquement avec des  $\frac{1}{2}$ ,  $\frac{1}{4}$  $\frac{1}{4}$ ,  $\frac{1}{8}$  $\frac{1}{8}$  et autres  $\frac{1}{2^n}$ 2 *n* . En quantité infinie si nécessaire.

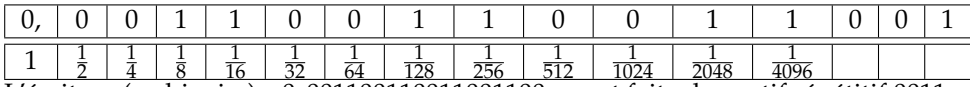

2 4 8 16 32 64 128 256 512 1024 2048 4096 L'écriture (en binaire) : 0, 001100110011001100 . . . est faite du motif répétitif 0011.

Vérification : on note ce réel *x* = 0, 001100110011001100 . . .. On calcule : 2.*x* = 0, 01100110011001100 . . . (tout est décalé d'un chiffre). puis  $4.x = 0,110011001100110011...$ et  $8.x = 1,1001100110011001...$  et enfin  $16.x = 11,00110011001100...$ On reconnaît : 16.*x* − *x* = 11 puisque après le motif se retrouve chaque fois face à lui même.  $15.x = 2 + 1$  (et pas  $10 + 1$ , puisque c'est du binaire). On a  $15.x = 3$  ce qui se simplifie en  $x =$ 1 5 . On regarde le nombre 0, 999999999899999999989999999998 . . ..

On l'écrit *x*. On <u>calcule  $10^{10}$ . $x = 9999999998,99999999999999998... = 9999999998 + x$ .</u> On équilibre :  $\overline{\phantom{0}}$  $^{\circ}$  $x =$ 9999999998<br>9999999999 (non simplifiable)

# Posez les opérations suivantes (on est en base 8) :

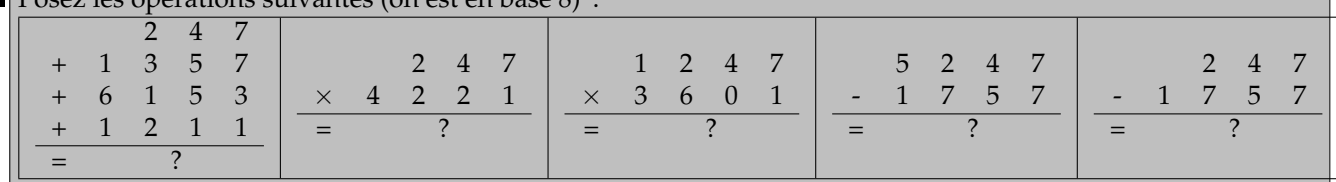

Rappel :  $7 + 7 = 8 + 6$  donc, je pose 6 et je retiens une huitaine.

 $7 + 7 + 3 + 1 = 8 + 6 + 3 + 1 = 8 + 8 + 2$  je pose 2 et je retiens deux huitaines.

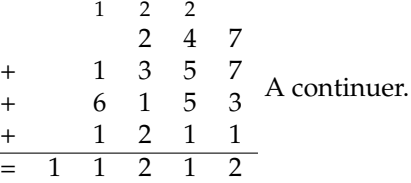

◦51◦

◦50◦

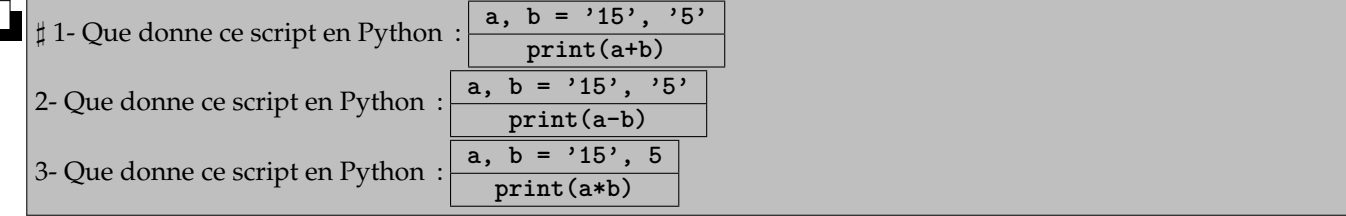

L'exécution de #1 donne 155, car ici a et b sont des chaînes de caractères.

L'exécution de #2 donne une erreur, car ici a et b sont des chaînes de caractères.

L'exécution de #3 donne 1515151515, car ici a est une chaîne de caractères et b un multiplicateur. Multiplier une chaine de caractères par 2 c'est la dupliquer. Ici, on la multiplie par 5.

*La prof de maths veut qu'on s'intéresse aux cubes de son cours. Son collègue lui présente "Leçons" de Darboux, après avoir montré Bézout (Thalès reste à faire), mais il préfèrerait changer les maths (il aime les maths bien choisies). Les étudiantes réclament des chambres pour leurs maths ; elles trottent dans les facs et ne trouvent pas les maths débiles. Des étudiants s'entrainent à calculer en cent leçons. Un dernier calcul et on s'en va, même si personne n'est jamais assez fort pour ce calcul.*

La prof de maths veut qu'on s'intéresse aux cubes de son cours. Son collègue lui présente "Leçons" de Darboux, après avoir montré Bézout *(Thalès reste à f aire), mais il préfèrerait changer les maths (il aime les maths bien choisies). Les étudiantes réclament des chambres pour leurs maths ; elles trottent dans les f acs et ne trouvent pas les maths débiles. Des étudiants s'entrainent à calculer en cent leçons. Un dernier calcul et on s'en va, même si personne n'est jamais assez fort pour ce calcul.*

<sup>∘52</sup>∘  $\boxed{\heartsuit}$  Démontrez tan( $\pi/8$ ) = √2 − 1 et calculez tan(3. $\pi/8$ ).  $\heartsuit$  Démontrez tan $(\pi/12) =$  2 −  $\sqrt{3}$  et calculez tan $(k.\pi/12)$  pour *k* de 0 à 12 (tableau).

- ceux qui posent plusieurs fois la même question
- et ceux qui posent plusieurs fois la même question.

◦53◦ ♣ <sup>0</sup> ♣ Votre calculatrice fonctionne mal. En tout cas, elle a une drôle de touche qui calcule des produits ou des sommes suivant son humeur. Pour être précise : pour *a* et *b* entiers relatifs, on a *a* ∗ *b* =  $\int a + b$  *si a pair a* × *b si a impair*  $\overline{\phantom{a}}$ I I  $\vert$ . Montrez que c'est une loi interne, non commutative, non associative.

**A**-t-on toujours  $a * (a * a) = (a * a) * a$ .

♣ 2 ♣ On sait que pour tout triplet d'entiers (*a*, *b*, *c*) on peut créer douze nombres comme (*a* ∗ *b*) ∗ *c* ou *b* ∗ (*a* ∗ *c*). Choisissez *a*, *b* et *c* pour que ces nombres prennent tous la même valeur. Est il possible de choisir *a*, *b* et *c* pour que ces nombres prennent douze valeurs différentes. Choisissez *a*, *b* et *c* pour que ces seize nombres prennent le maximum de valeurs différentes.

Si *a* et *b* sont deux entiers, alors  $a + b$  et  $a \times b$  sont entiers. Que la parité de *a* nous fasse tomber sur l'un ou sur l'autre, on a un entier. la loi est interne.

On calcule  $1 * 2 = 1.2 = 2$  car 1 est impair  $2 * 1 = 2 + 1 = 3$  car 2 est pair On a notre contre-exemple :  $2 * 1 \neq 1 * 2$ .

On poursuit au hasard

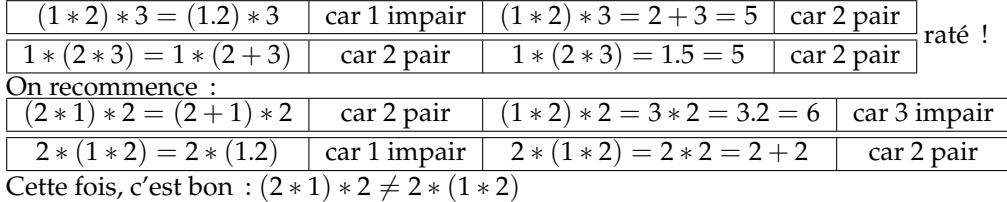

On prend *a* et on calcule (*a* ∗ *a*) ∗ *a* et *a* ∗ (*a* ∗ *a*) en étudiant les deux cas sur la parité de *a (rappel : pour a impair, a*<sup>2</sup> *l'est aussi)* :

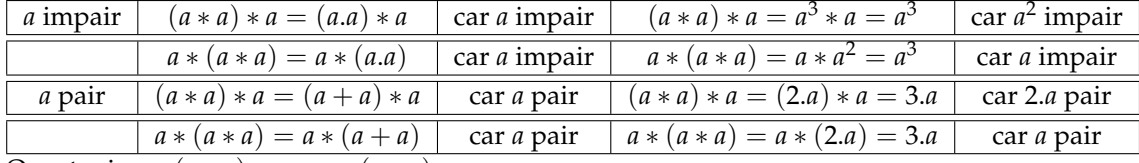

On a toujours  $(a * a) * a = a * (a * a)$ 

Quelques questions de plus.

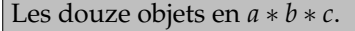

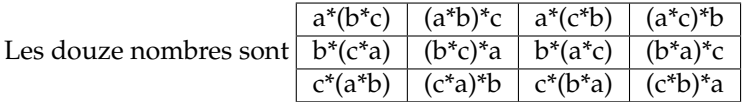

• Si *a*, *b* et *c* sont tous pairs, ces douze nombres valent tous  $a + b + c$ .

• Si *a*, *b* et *c* sont tous impairs, ces douze nombres sont égaux à *a*.*b*.*c*.

• Si *a* et *b* sont pairs et *c* impair :

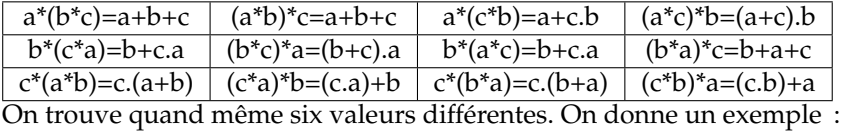

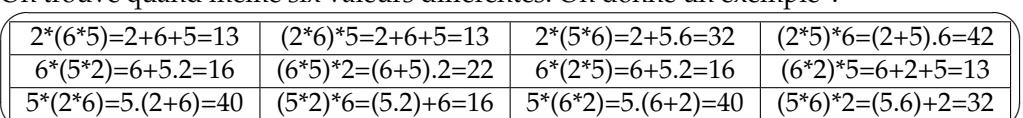

✒ Avec deux pairs et un impair, par symétrie des rôles, on retrouve les mêmes cas.

• Si *a* et *b* sont impairs et *c* pair :

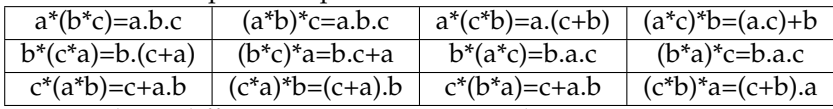

Ici, six valeurs différentes encore. Un exemple.

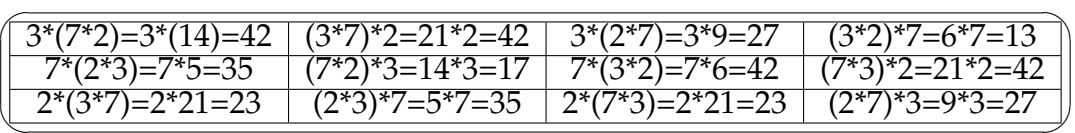

✒ Au maximum, six valeurs différentes. Trouvé et prouvé.

♣ 0 ♣ Combien l'équation *a* ∗ *a* = *n* d'inconnue *a* peut elle avoir de solutions *(discuter suivant n)* ?

♣ 1 ♣ Complétez pour que ce script Python se charge de calculer noter loi :

**def etoile(x, y) :**

**....if....**

**....|....**

**....return(...)**

♣ 2 ♣ La loi ∗ est elle interne sur chacun des ensembles suivants : **N**, *P*, *I*, *I* ∪ {0}, *P* ∪ {1} où *P* désigne l'ensemble des nombres pairs et *I* l'ensemble des nombres impairs.

Pour 2 ∗ *a* = *a* ∗ 2 d'inconnue entière *a*, on étudie sa forme suivant la parité de *a* :

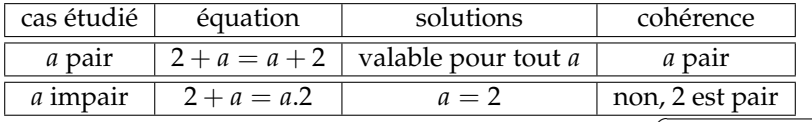

L'ensemble des solutions se réduit aux nombres pairs :  $S = \{2.n \mid n \in \mathbb{Z}\}\$ ✝ ☎ ✆

On fait de même pour 3 ∗ *a* = *a* ∗ 3 d'inconnue entière *a*.

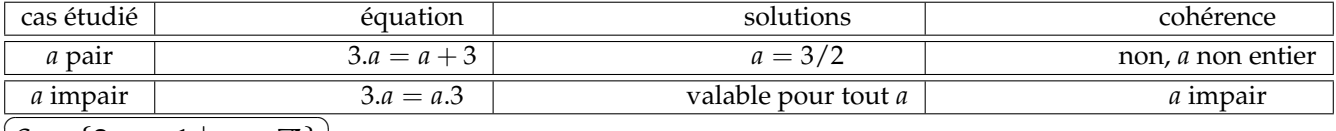

 $S = \{2.n + 1 \mid n \in \mathbb{Z}\}\$ ✆

On continue avec 3 ∗ *a* = *a* ∗ 2 d'inconnue entière *a*.

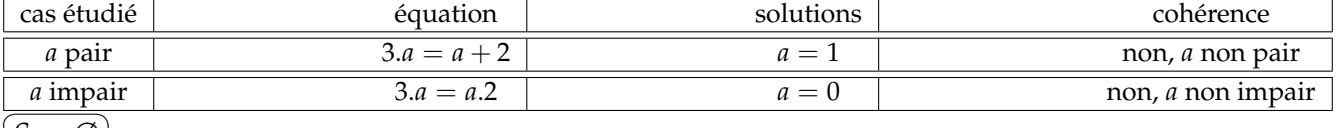

 $(S = \emptyset)$ 

On continue avec 2 ∗ *a* = *a* ∗ 3 d'inconnue entière *a*.

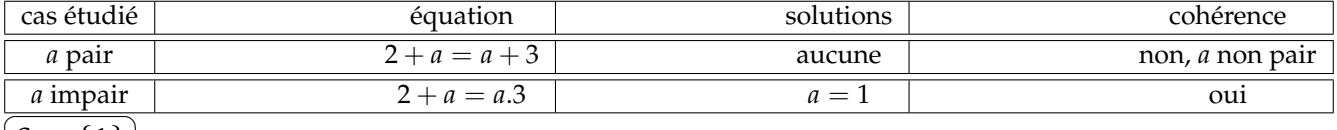

✝  $S = \{1\}$ 

✆

♣ 0 ♣ Combien l'équation *a* ∗ *a* = *n* d'inconnue *a* peut elle avoir de solutions *(discuter suivant n)* ?

On regarde l'équation  $x * x = n$  d'inconnue  $x$  et de paramètre  $n$ .

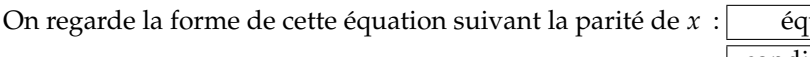

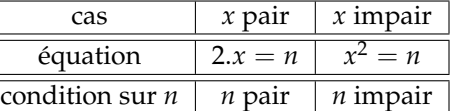

• Si *n* est pair, il ne peut y avoir que des solutions à *x* pair, égal à *n*/2. Mais alors il faut que *n*/2 soit lui même pair. Par exemple, l'équation *x* ∗ *x* = 2 n'a pas de solution *(pour x impair, x* ∗ *x est impair, et pour x pair, on aboutit à* 2.*x* = 2 *soit*  $x = 1$  *qui n'est pas pair...*).

On discute donc suivant *n* modulo 4 :

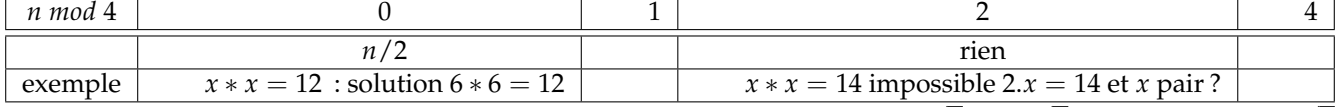

Si *<sup>n</sup>* est impair, il ne peut y avoir des solutions qu'à *<sup>x</sup>* impair, sous la forme de <sup>√</sup> *n* ou − √ *<sup>n</sup>*. Encore faut il que <sup>√</sup> *n* soit entier. Et même entier impair.

Par exemple, l'équation  $x * x = 7$  n'a pas de solution *(il faudrait résoudre*  $x^2 = 7$  *dans*  $\mathbb{Z}$ *)*, l'équation  $x * x = 9$  a des solutions :  $3$  et  $-3$ .

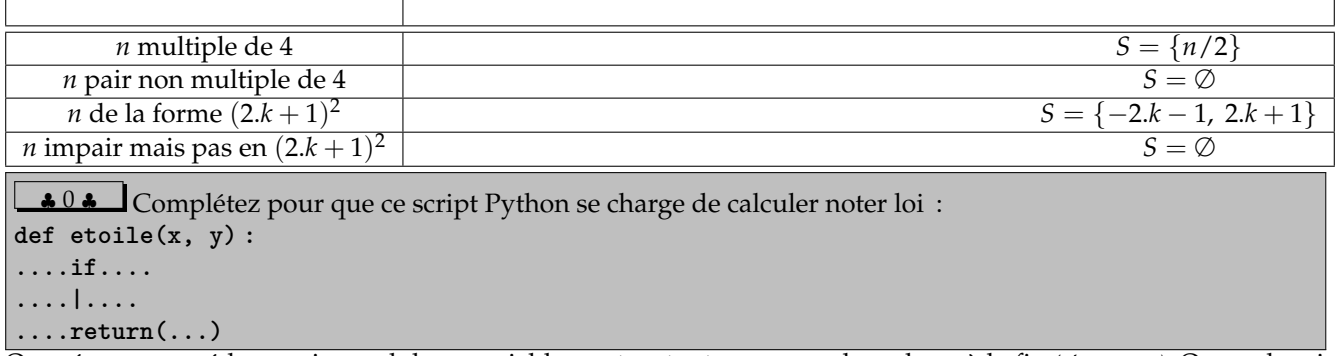

On crée une procédure qui prend deux variables **x** et **y** et retourner quelquechose à la fin *(c'est x* ∗ *y)*. On va devoir faire un test de parité.

*Surtout, on évite le test de calculette du type* **int(x/2)==x/2** *qui passe par un chemin bien compliqué qui nécessite des calculs numériques alors qu'il suffit de lire le dernier chiffre du nombre* **x** *(*surtout qu'il est codé en binaire par l'ordinateur*).*

Pour tester si **x** est pair, on regarde si **x%2** vaut **0** ou **1** *(on rappelle que* **a%b** *est* **a** *modulo* **b***)*.

```
def etoile(x, y) :
....if x%2 == 0 :
........etoi = x+y
....else :
........etoi = x*y
....return(etoi)
```
*On pourra, si on est plus évolué dans l'art de la programmation, commencer par tester si* **x** *et* **y** *sont des entiers.*

♣ 0 ♣ La loi ∗ est elle interne sur chacun des ensembles suivants : **N**, *P*, *I*, *I* ∪ {0}, *P* ∪ {1} où *P* désigne l'ensemble des nombres pairs et *I* l'ensemble des nombres impairs.

On commence par l'ensemble des nombres pairs. Si *a* et *b* sont pairs, alors *a* ∗ *b* est égal à *a* + *b* car *a* est pair, et  $a + b$  est bien pair.

On poursuit avec l'ensemble des nombres impairs. Si *a* et *b* sont impairs, alors *a* ∗ *b* est égal à *a*.*b* car *a* est impair, et *a*.*b* est bien resté pair.

On prend *P* ∪ {1}. On prend *a* et *b* dans cet ensemble et on calcule *a* ∗ *b* en étudiant les différents cas *a* pair  $a = 1$ 

*b* pair  $a + b$  1.*b*  $b = 1 \mid a + 1 \mid 1$ . La case *b* + 1 pose problème. On construit un contre-exemple 2 et 1 sont dans *P* ∪ {1},

mais 2 ∗ 1 n'y est plus.

On termine avec *I* ∪ {0} et on dresse encore un tableau

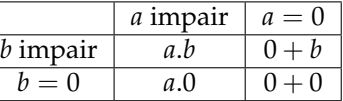

Dans tous les cas, on est encore dans notre ensemble.

J'ai oublié l'ensemble des entiers naturels ? Si *a* et *b* le sont, alors *a* + *b* et *a*.*b* le sont. La loi ∗ est interne sur **N**.

◦54◦ Prouvez :  $Arctan\left(\frac{1}{3}\right)$  $\Big) + Arctan\Big(\frac{1}{8}\Big)$  $\Big) + 2. Arctan\Big(\frac{1}{7}\Big)$  $\bigg) + \text{Arctan}\left(\frac{1}{\cdot}\right) = \frac{\pi}{4}$  $\frac{1}{4}$ . Pardon ? Il manque un terme ? Oui, c'est à vous de le retrouver.

On nomme *α*, *β*, *γ* et *δ* les trois arctangentes en jeu.

Les formules habituelles donnent tan $(\alpha + \beta) = \frac{11}{23}$  et tan $(2.\gamma) = \frac{7}{24}$  et même tan $(\alpha + \beta + 2.\gamma) = \frac{17}{19}$ . On poursuit :  $\tan\left(\frac{\pi}{4} - (\alpha + \beta + 2.\gamma)\right) = \frac{1}{18}.$ On résume : tan  $\left(\frac{\pi}{4} - Arctan\right)\left(\frac{1}{3}\right)$  $+ Arctan\left(\frac{1}{8}\right)$  $+ 2. Arctan\left(\frac{1}{7}\right) = \frac{1}{18}.$ 

On va donc (pro)poser naturellement  $\textit{Arctan}\Big(\frac{1}{18}\Big)$ .

On prouve proprement maintenant (synthèse) :

$$
Arctan\left(\frac{1}{3}\right) + Arctan\left(\frac{1}{8}\right) + 2.Arctan\left(\frac{1}{7}\right) + Arctan\left(\frac{1}{18}\right) = \frac{\pi}{4}
$$

Le second membre a pour tangente 1.

Le premier membre a pour tangente 
$$
\frac{\frac{17}{19} + \frac{1}{18}}{1 - \frac{17}{19} \cdot \frac{1}{18}}
$$
, ce qui fait 1.

Les deux mesures angulaires ont la même tangente. Elles sont égales... modulo *π*.

Mais chaque terme de la somme *Arctan* ( $\frac{1}{3}$  $+ Arctan\left(\frac{1}{8}\right)$  $+ 2. Arctan\left(\frac{1}{7}\right)$  $\Big) + Arctan\Big(\frac{1}{18}\Big)$  $\left( \frac{\pi}{6} \right)$  se majore par  $\frac{\pi}{6}$ . La somme est entre 0 et  $\frac{5 \pi}{6}$ .

Et sur cet intervalle, un seul angle a pour tangente 1.

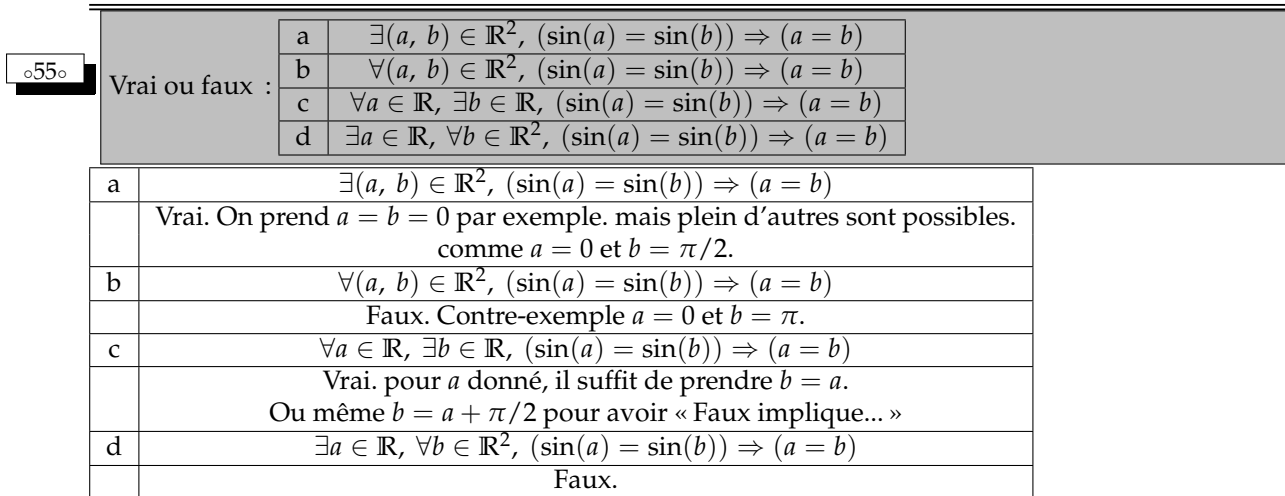

Pour le *d* si un tel *a* existait, il suffirait de prendre  $b = a + 2 \cdot \pi$  pour avoir une contradiction dans l'implication.

$$
\forall a \in \mathbb{R}, \ \exists b (= a + 2. \pi) \in \mathbb{R}^2, \ \overline{(\sin(a) = \sin(b)) \Rightarrow (a = b)}
$$

 $\forall a \in \mathbb{R}$ ,  $\exists b (= a + 2.\pi) \in \mathbb{R}^2$ ,  $(\sin(a) = \sin(b))$  *et*  $(a ≠ b)$ 

#### ◦56◦

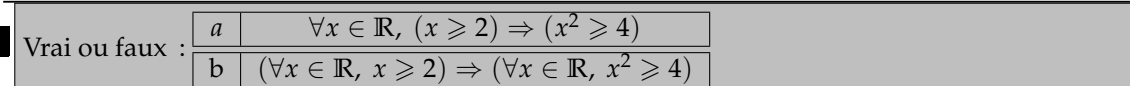

Les deux sont vraies. mais pas pour les mêmes raisons.

La premièe est une belle implication. On se donne *x* quelconqe, et si il est plus grand que 2, alors son carré dépasse 2.

La seconde est vraie car du type « Faux implique ce qu'on veut ».

On a donc le droit d'écrire  $(\forall x \in \mathbb{R}, x \geq 1) \Rightarrow (\forall x \in \mathbb{R}, x^2 \geq 4).$ C'est tout aussi logique. Au sens pur du terme.

$$
\overline{\text{Montrez Arctan}\left(\sqrt{\frac{1+x}{1-x}}\right)} = \frac{\pi}{4} + \frac{\text{Arcsin}(x)}{2} \text{ pour tout réel } x \text{ de } [-1, 1].
$$

On définit *x*  $\longmapsto$  *Arctan* $\left(\sqrt{\frac{1+x}{1+x}}\right)$  $1 - x$  $\left( \begin{array}{ccc} \text{et } x \longmapsto \frac{\pi}{4} + \frac{Arcsin(x)}{2} \end{array} \right)$  $\frac{\sin(x)}{2}$ . On calcule leurs dérivées sur  $-1$ , 1[ (domaine de définition commun).

On trouve qu'elles sont égales.

On calcule leurs valeurs en 0. On trouve  $\frac{\pi}{4}$  pour les deux.

Bon, elles sont égales.

Comment dériver *x* 
$$
\mapsto
$$
 Arctan( $\sqrt{\frac{1+x}{1-x}}$ ) :  
\n  
\n*x x → Arctan*( $\sqrt{\frac{1+x}{1-x}}$ ) *→ Arctan*( $\sqrt{\frac{1+x}{1-x}}$ )  
\n  
\nhomographic  
\n $\frac{2}{(1-\dots)^2}$   
\n $\frac{1}{(1-\frac{2}{1-\frac{2}{\frac{2}{\sqrt{1-\frac{2}{\frac{2}{\sqrt{1-\frac{2}{\frac{2}{\sqrt{1-\frac{2}{\sqrt{1-\frac{2}{\sqrt{1-\frac{2}{\sqrt{1-\frac{2}{\sqrt{1-\frac{2}{\sqrt{1-\frac{2}{\sqrt{1-\frac{2}{\sqrt{1-\frac{2}{\sqrt{1-\frac{2}{\sqrt{1-\frac{2}{\sqrt{1-\frac{2}{\sqrt{1-\frac{2}{\sqrt{1-\frac{2}{\sqrt{1-\frac{2}{\sqrt{1-\frac{2}}}}}}}}}}}}}}}$ \nLe produit  $\frac{2}{(1-x)^2}$  *x*  $\frac{1}{2\sqrt{\frac{1+x}{1-x}}}$  *x*  $\frac{1}{1+(\sqrt{\frac{1+x}{1-x}})^2}$  alone  $\frac{1}{\sqrt{1-x^2}}$  après des calculus simples mais propres.  
\nSinon, il y a un argument cache é en posant *θ* = Arctan( $\sqrt{\frac{1+x}{1-x}}$ ).  
\nOn a alors tan(*θ*) =  $\sqrt{\frac{1+x}{1-x}}$  et *θ* est entre –π/2 et π/2.  
\nOn calculate alors cos(2*θ*) =  $\frac{1-\tan^2(\theta)}{1+\tan^2(\theta)} = \frac{1-\frac{1+x}{1-x}}{1+\frac{1+x}{1-x}} = -x$ .  
\nOn déduit sin  $(2.\theta - \frac{\pi}{2}) = x$ .

On surveille bien l'intervalle, et on peut identifier : 2. $\theta - \frac{\pi}{2}$  $\frac{\partial}{\partial z} = Arcsin(x)$ . Et c'est (mine de rien) la formule attendue.

Un colleur préfèrera cette méthode.

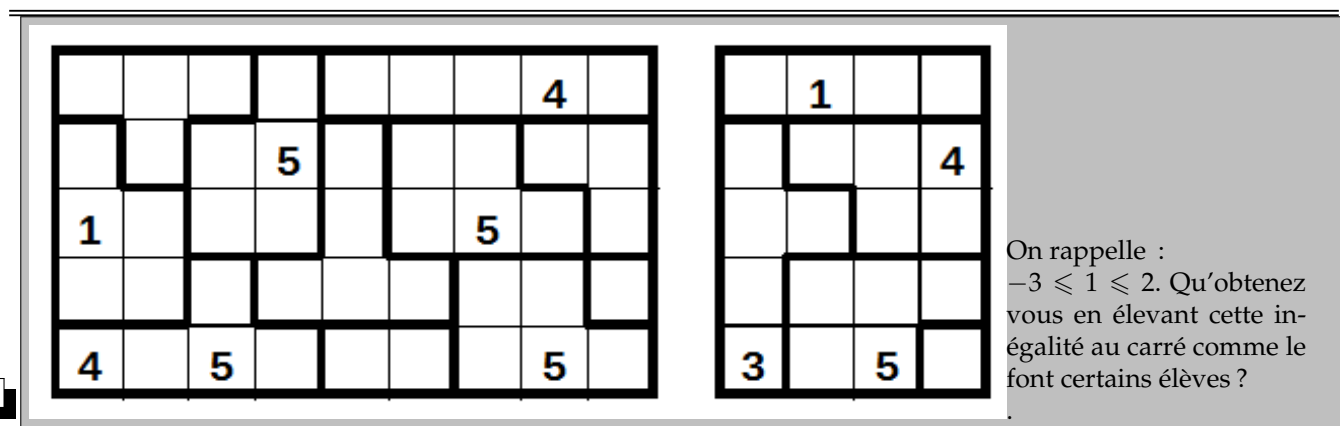

◦58◦

Tectonic est un jeu développé depuis quelques années maintenant. Il s'agit de compléter une grille. La règle : une maison de taille *n* contient les entiers de 1 à *n*. Deux cases voisines ne peuvent pas contenir la même valeur. Une première grille résolue vous permet de comprendre. Et ensuite, c'est à vous

On ne passe pas de  $-3 \leqslant 1 \leqslant 2$  à  $(-3)^2 \leqslant 1^2 \leqslant 2^2$ .

L'application  $x \longmapsto x^2$  n'est pas croissante sur  $\mathbb{R}$ .

Elle l'est juste sur [0,  $+\infty$ [.

La bonne formule sera dans le cours (et vos copies) :  $\forall (a, b) \in \mathbb{R}^2$ ,  $0 \leqslant a \leqslant b \Rightarrow a^2 \leqslant b^2$ .

.

29

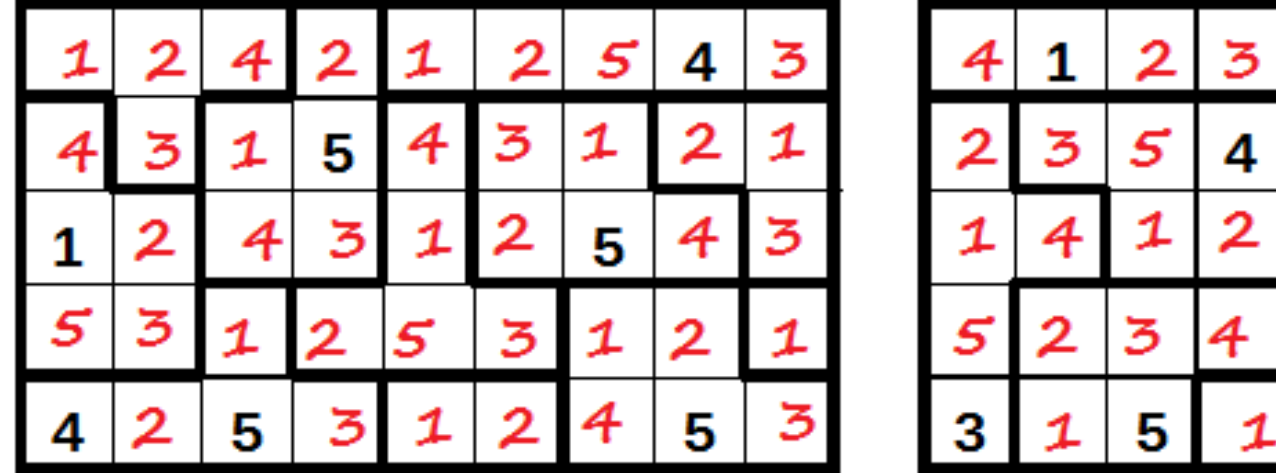

#### ◦59◦

Calculez  $\int_0^{10} [t] . dt$ . La notation  $[t]$  désigne la partie entière de *t*.

On dit « merci Chasles », et on découpe en chaque entier.

$$
\int_0^{10}[t] dt = \int_0^1[t] dt + \int_1^2[t] dt + \ldots + \int_9^{10}[t] dt = \sum_{k=0}^9 \int_k^{k+1}[t] dt
$$

On calcule :

$$
\int_0^{10} [t] dt = \int_0^1 0. dt + \int_1^2 1 dt + \ldots + \int_9^{10} 9. dt = \sum_{k=0}^9 \int_k^{k+1} k. dt
$$

On calcule chaque intégrale « aire d'un rectangle de largeur 1 » :

$$
\int_0^{10} [t] \, dt = 0 + 1 + \ldots + 9 = \sum_{k=0}^{9} k
$$

Par une formule toute prête  $: \int_0^{10} [t] dt = 45.$ 

 $R$ ésolvez 0 [*t*].*dt* = 15 d'inconnue réelle positive *x*.

Le raisonnement précédent nous dit ce qu'il advient si on arrête l'intégrale en une abscisse entière.

$$
\int_0^n [t] dt = \sum_{k=0}^{n-1} \int_k^{k+1} [t] dt = \sum_{k=0}^{n-1} \int_k^{k+1} k dt = \sum_{k=0}^{n-1} k = \frac{n(n-1)}{2}
$$

(oh le joli escalier !).

On a d'ores et déjà  $\int_0^6 [t] . dt = 15.$ On a une solution. Mais est ce la seule ? Aucun autre entier ne convient. Mais un réel ? Toutefois, si on prend *x* plus grand que 6, on a

$$
\int_0^x [t] dt = \int_0^6 [t] dt + \int_6^x [t] dt = 15 + \int_6^x [t] dt > 15
$$

Et si on prend *x* plus petit que 6, on a cette fois

$$
\int_0^x [t] dt = \int_0^6 [t] dt + \int_6^x [t] dt = 15 - \int_x^6 [t] dt < 15
$$

*La subtilité est quand même : il y a une solution avec x négatif, en sachant que la fonction intégrée est négative, mais l'intervalle dans le mauvais sens !*

A-t-on : ∀*t* ∈ **R**,  $[2.t]$  = 2.[*t*]?

Il y a certes des *x* pour lesquels c'est vrai. Mais ce n'est pas vrai pour tous (la négation de ∀ est ∃). Il suffit d'un contre-exemple tel que  $x=\frac{1}{2}$  $\frac{1}{2}$ .

## $A$ -t-on :  $\exists t \in \mathbb{R}$ ,  $[-t] = -[t]$  ?

Cette fois, c'est juste « en existe-t-il un » ? La réponse est « oui ». Par exemple 0. Ou même tous les entiers, mais un ∃xemple suffit !

En revanche, on n'a pas du tout  $\forall t \in \mathbb{R}$ ,  $[-t] = -[t]$ . Un non entier suffit pour avoir le contre-exemple.

 $A$ -t-on : ∀*t* ∈ **R**,  $[t + π] = [t + 3]$ ?

Non. Encore un contre-exemple qui par adjonction de 3, 14 et des poussières nous fait passer à l'entier bien supérieur.

Par exemple :  $[0, 9 + \pi] = [4, 14] = 4$  et  $[0, 9 + 3] = [3, 9] = 3$ .

 $A$ -t-on : ∃*t* ∈ **R**,  $[t + π] = [t] + [π]$ ?

Remercions encore 0 pour son rôle exemplaire. Ou même un entier.

A-t-on : ∀*t* ∈ **R**, [*t* + [*t*]] = 2.[*t*] ?

On essaye avec *x* entier. C'est bon.

Et avec *x* demi-entier, comme 2, 5. C'est encore bon.

On essaye avec des trucs plus vicieux comme *e*. Encore bon.

Ça n'est pas une preuve, mais on se dit que ça doit marcher.

Et pour ce type de problème, le mieux est d'introduire des notations.

*t* donné quelconque, on pose *t* = *n* + *d* avec *n* dans **Z** et *d* dans [0, 1[ (en fait, *n* est la partie entière de *t* et *d* sa partie fractionnaire).

On calcule  $t + [t] = (n + d) + n = 2 \cdot n + d$ . C'est un réel de partie entière 2.*n* (et de partie fractionnaire *d*). On a donc  $[t + [t]] = 2.n = 2.[t]$ .

 $A-t-on$  : ∀*t* ∈ **R** − **Z**,  $[t+[-t]] = -1$ ?

Un teste avec un non entier  $:t = 3, 2:$ 

$$
[3,2+[-3,2]]=\left[3,2+(-4)\right]=\left[-8,8\right]=-1
$$

Traitons le cas général avec les notations  $t = n + d$  avec  $n = [t]$  (entier) et  $d = t - [t]$  (réel de  $[0, 1]$ ).

On a alors  $-t = -n - d = -n - 1 + (1 - d)$ .

On reconnaît un entier et un réel de ]0, 1[. On a donc [−*t*] = −*n* − 1.

On passe cette fois à  $t + [-t] = (n + d) + (-n - 1) = -1 + d$ .

C'est un réel de partie entière −1.

On répond donc « vrai ».

Et on regrette le temps où un « exemple bien choisi » tenait lieu de preuve.

◦60◦ ♥ L'équation *<sup>x</sup>* <sup>2</sup> + *b*.*x* + *c* = 0 d'inconnue réelle *x* admet pour racines tan(*α*) et tan(*β*). Calculez tan(*α* + *β*) *(si elle existe...)*.

$$
Rappel : \tan(x) = \frac{\sin(x)}{\cos(x)} \text{ pour } x \text{ hors de } \left\{ \frac{2k+1}{2}, \pi \mid k \in \mathbb{Z} \right\}, et \tan(a+b) = \frac{\tan(a) + \tan(b)}{1 - \tan(a) \cdot \tan(b)} \text{ tant que tout ceci existe.}
$$

Inutile de résoudre l'équation. On connaît la somme des racines : tan(*α*) + tan(*β*) = −*b*

le produit des racines : 
$$
\tan(\alpha)
$$
.  $\tan(\beta) = c$   
On effective :  $\left(\tan(\alpha + \beta) = \frac{\tan(\alpha) + \tan(\beta)}{1 - \tan(\alpha) \cdot \tan(\beta)} = \frac{-b}{1 - c} = \frac{b}{c - 1}\right)$ 

◦61◦ Quelques questions (légèrement adaptées) du plan (examen nord-américain de début de lycée), normalement sous forme de Q.C.M., quarante items en quarante minutes :

• Vous avez acheté trois chemises dans une boutique pour un prix moyen de 8 euros ; les deux premières étaient à 15 euros les deux. Quel était le prix de la troisième ?

• L'effectif de l'École Nationale de Technologie Urbaine et Biotechnologie Endocrinienne est cette année de 1260 élèves, ce qui représente une hausse de cinq pour cent par rapport à l'an dernier. Quel était effectif l'an dernier ?

• Le petit dessin (d'une sorte de nœud papillon) était fourni, je vous l'indique : deux segments parallèles de même sens [A ; B] et [E ; D] (pas forcément de même longueur) ; (AE) coupe (BD) en C. On donne : ABC = 40, CED = 60. Que vaut BCE ?

• L'entier 5.2*<sup>a</sup>* a exactement huit diviseurs entiers positifs. Que vaut a ?

• Quand deux droites se coupent à 90 degrés, faut il les désinfecter à l'alcool à angle droit ?

Pour les chemises, vous avez donc dépensé 24 euros. La dernière vaut donc 9 euros.

Notant *N* l'effectif de l'an dernier, on a  $(1 + 0.05) \times N = 1260$ . L'effectif était de 1 200 élèves.

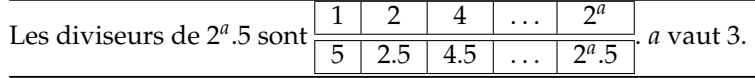

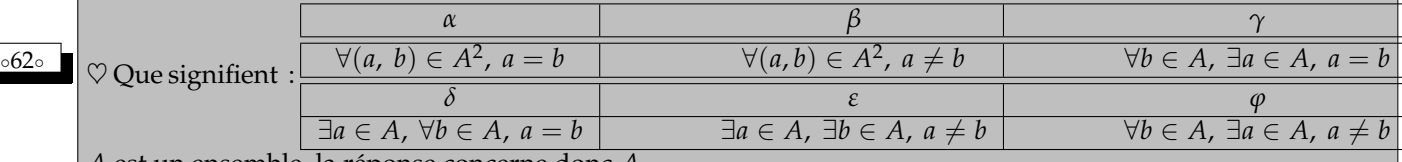

*A* est un ensemble, la réponse concerne donc *A*.

Attention, l'ensemble vide vérifie toutes les propriétés en ∀.

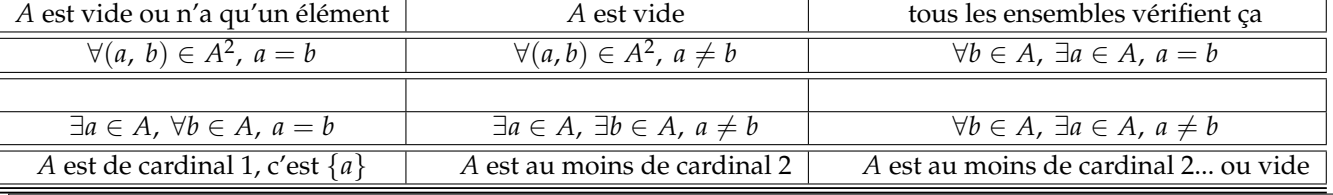

 $\frac{\cos 63\degree}{x}$  Donnez le domaine de définition de  $x \mapsto \ln\left(\frac{x-1}{x+1}\right)$ et sa dérivée.

*Domaine* :  $\vert -\infty, -1[\cup]$ 1,  $+\infty$  *(tableau de signes).* 

*Dérivée en séparant* ln(*x* − 1) − ln(*x* + 1) (ou ln(1 − *x*) − ln(−*x* − 1) *suivant le domaine*) :  $\overline{\mathcal{C}}$ 

*On trouve :* ✍  $x \longmapsto \frac{2}{x^2}$  $x^2 - 1$ 

> *Exercice à savoir utiliser aussi dans l'autre sens : les primitives de x*  $\mapsto \frac{2}{\sqrt{2}}$  $\frac{1}{x^2-1}$  sont simples. *Et celles de*  $x \mapsto \frac{2.x}{x^2}$  $\frac{2m}{x^2-1}$  aussi, pour une raison encore plus directe.

◦64◦ ♥ Quelle est la partie réelle de <sup>1</sup> <sup>+</sup> *<sup>i</sup>*. tan(*π*/15) 1 − *i*. tan(*π*/15)  $\big)^{5}$  ? (simplifiez déjà le contenu de la parenthèse)  $Rappel: \frac{1+i..\tan(\theta)}{1-i.\tan(\theta)} = \frac{\cos(\theta) + i.\sin(\theta)}{\cos(\theta) - i.\sin(\theta)}$  $\frac{\cos(\theta) + i \cdot \sin(\theta)}{\cos(\theta) - i \cdot \sin(\theta)} = \frac{e^{i \cdot \theta}}{e^{-i \cdot \theta}}$  $\frac{e}{e^{-i.\theta}} = e^{2.i.\theta}.$ On a donc  $\left(\frac{1+i.\tan(\pi/15)}{1-i.\tan(\pi/15)}\right)$  $\int_0^5 = (e^{2\lambda i \cdot \pi/15})^5 = e^{2\lambda i \cdot \pi/3}.$ Sa partie réelle vaut  $-\frac{1}{2}$  $\frac{1}{2}$ .

◦65◦ ♥ Le réel *<sup>θ</sup>* de [0, *<sup>π</sup>*/2[ a pour tangente 1/3. Calculez son sinus et son cosinus.

So, 
$$
1
$$

\nSo,  $1$ 

\nSo,  $1$ 

\nSo,  $\frac{3}{\sqrt{10}}$  (*en utilisant*  $\frac{1}{\cos^2} = 1 + \tan^2 e t$  *en sureillant le signe*).

\nLet  $1$ 

\nSo,  $\frac{1}{\sqrt{10}}$  (*par*  $\sin = \tan \times \cos$ ).

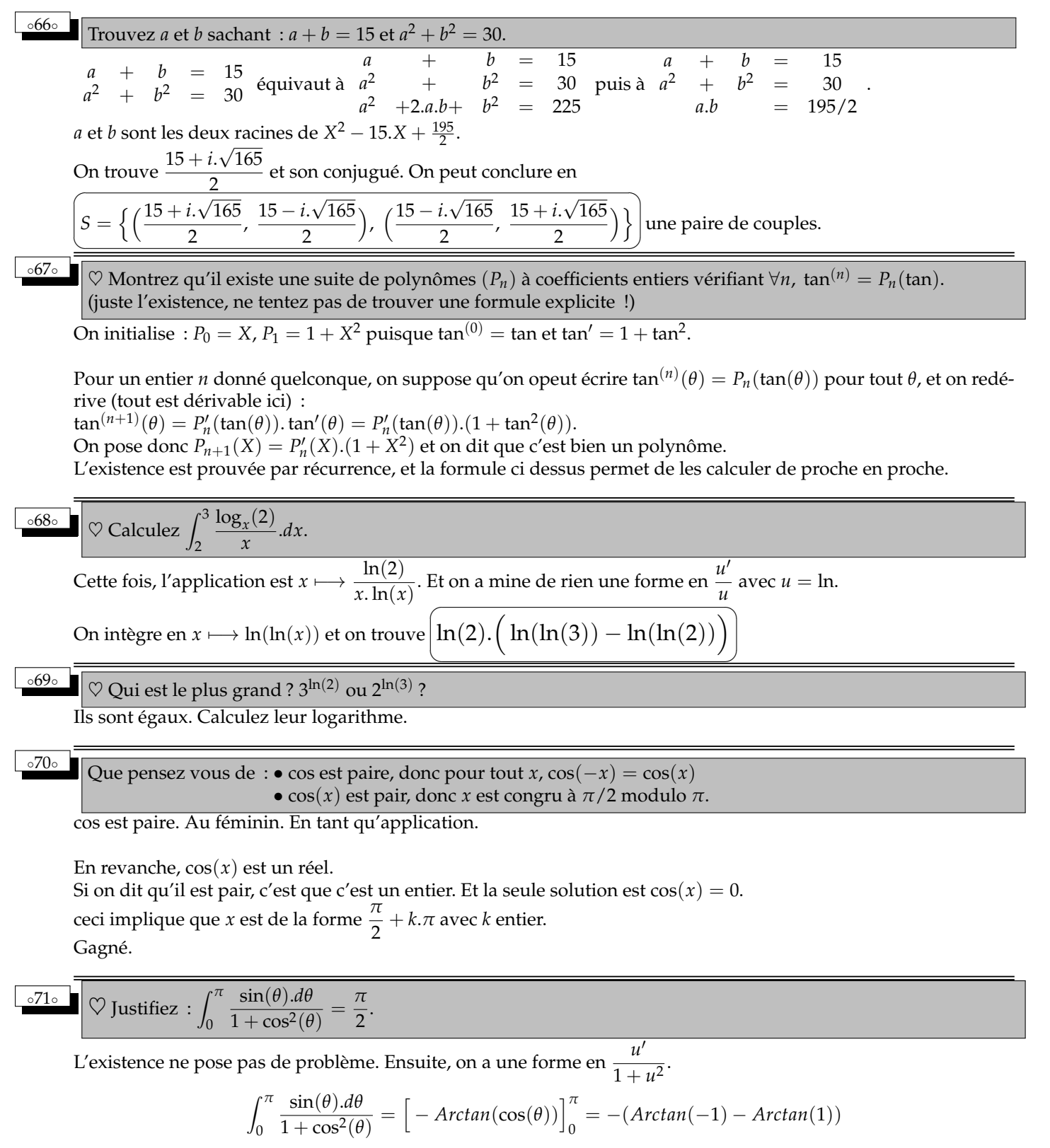

Il faut évidemment connaître déjà *Arctan* et sa dérivée...

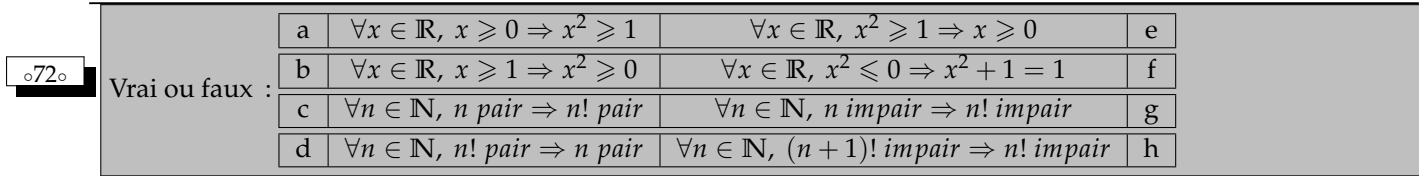

Les preuves sont directes, ou reposent sur des contre-exemples.

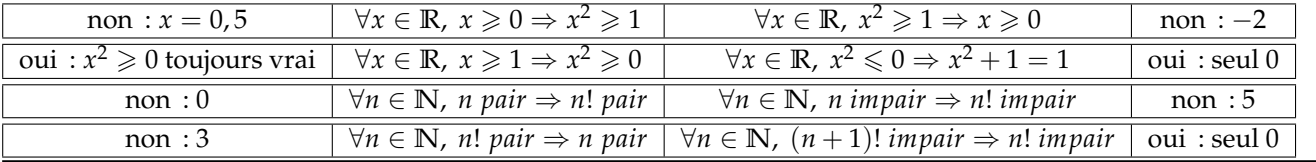

◦73◦ ♥ Calculez (*<sup>x</sup>* 7−→ *<sup>x</sup> a* ) 0 *(a positif fixé)* et (*a* 7−→ *x a* ) 0 *(x positif fixé)*.

♥ Donnez le maximum de *x* 7−→ *x* 1/*x* sur **R**+<sup>∗</sup> .

 $(\overline{x} \mapsto x^a)' = (x \mapsto a \cdot x^{a-1})$  classiquement .

 $(a \mapsto x^a)' = (a \mapsto e^{a \cdot \ln(x)})' = (a \mapsto \ln(x).x^a)$  ne pas oublier le logarithme.

On écrit  $x^{\frac{1}{x}} = e^{\frac{\ln(x)}{x}}$ .

Comme l'exponentielle est croissante, le maximum de  $x \mapsto x^{\frac{1}{x}}$  est atteint quand  $x \mapsto \frac{\ln(x)}{x}$  $\frac{y(x)}{x}$  atteint son maximum. On dérive, on dresse un tableau de variations. le maximum est en *<sup>e</sup>*. Et il vaut <sup>√</sup>*<sup>e</sup> e* dont on n'a pas grand chose à dire.

# <sup>∘74</sup><sup>∘</sup> ■ ♡ Complétez :  $e^{i.a} + e^{i.b} = e^{i.(a+b)/2}$ .(...+...). Prenez la partie réelle et la partie imaginaire. Que retrouvez vous. On factorise  $e^{i.a} + e^{i.b} = e^{i.\frac{a+b}{2} + i.\frac{a-b}{2}} + e^{i.\frac{a+b}{2} - i.\frac{a-b}{2}} = e^{i.\frac{a+b}{2}}.\left(e^{i.\frac{a-b}{2}} + e^{-i.\frac{a-b}{2}}\right) = 2.\cos\left(\frac{a-b}{2}\right).e^{i.\frac{a+b}{2}}.$

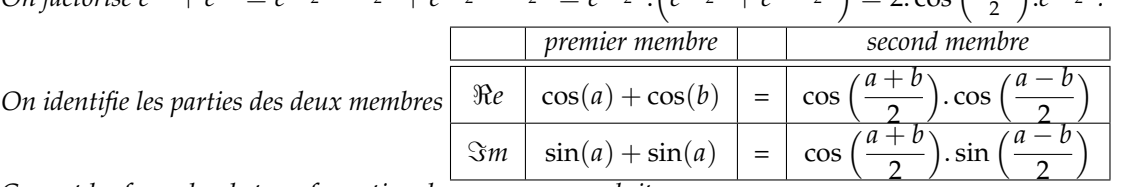

*Ce sont les formules de transformation de sommes en produits. On les retrouve aussi en développant*  $cos(a) = cos\left(\frac{a+b}{2} + \frac{a-b}{2}\right) ...$ 

◦75◦ ♥ On donne *<sup>α</sup>* <sup>=</sup> *Arctan*(2). Calculez tan(3.*α*). Exprimez *Arctan*(2/11) à l'aide de *<sup>α</sup>*.

On trouve 
$$
\tan(2\alpha) = \frac{4}{1-4} = \frac{-4}{3}
$$
 puis  $\tan(3\alpha) = \frac{2-\frac{4}{3}}{1+2\cdot\frac{4}{3}} = \frac{2}{11}$ .

Mais on n'a pas 3.
$$
\alpha = Arctan\left(\frac{2}{11}\right)
$$
. L'égalité n'a lieu que modulo  $\pi$ .  
3. $\alpha$  est dans  $\left[\frac{3.\pi}{4}, \frac{3.\pi}{2}\right]$  (encadrez déjà  $\alpha$ ) et Arctan $\left(\frac{2}{11}\right)$  est dans  $\left[0, \frac{\pi}{2}\right]$ .  
On a donc  $\left(3.\alpha - \pi = Arctan\left(\frac{2}{11}\right)\right)$ 

### ◦76◦

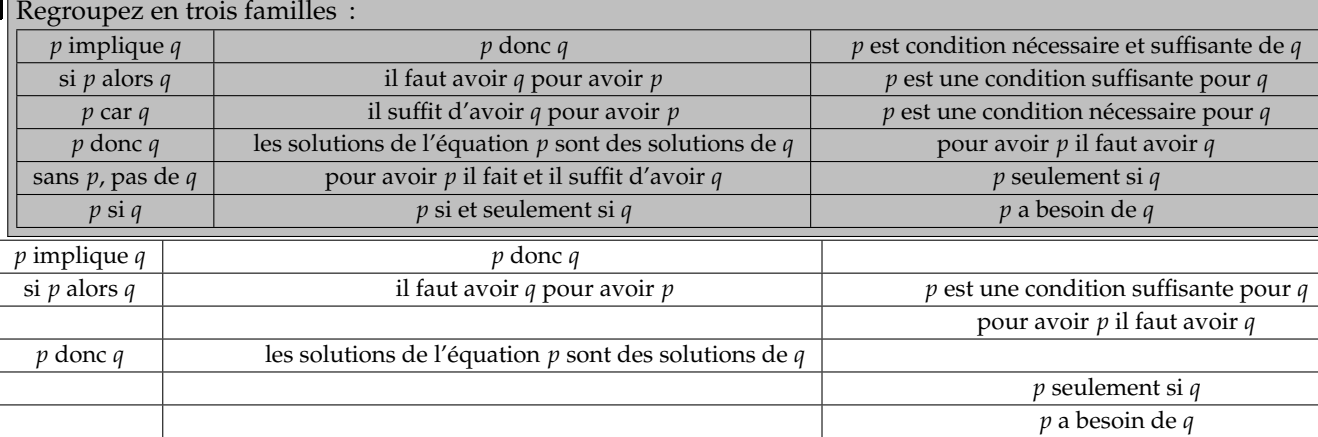

ensuite

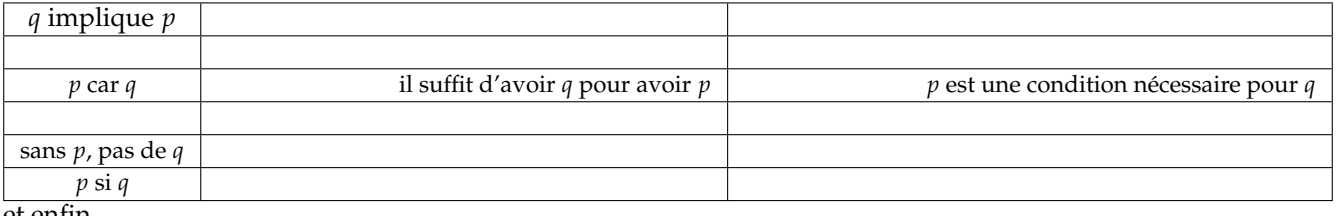

et enfin

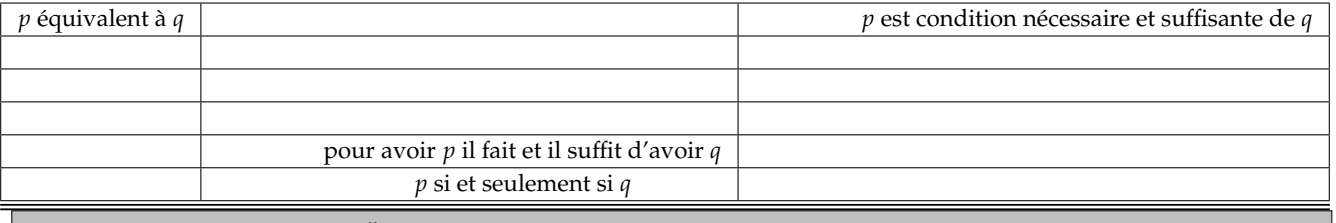

◦77◦ Démontrez par récurrence : *n* ∏ *k*=1  $k^k$ . $k! = (n!)^{n+1}$  pour tout *n*.

Et sans récurrence ?

On note *P<sup>n</sup>* la propriété *n* ∏ *k*=1  $k^k \cdot k! = (n!)^{n+1}.$ 

On initialise avec  $P_0\,:$ d'un côté un produit vide et de l'autre  $(0!)^1\,:$ il y a égalité. Et même avec  $P_1\,:$ d'un côté le produit vaut juste 1 et de l'autre  $(1!)^2$  n'en est pas loin non plus.

Supposons, pour un entier *n* donné, qu'on a bien

$$
\prod_{k=1}^{n} k^k \cdot k! = (n!)^{n+1}
$$

On passe au rang *n* + 1 dans le membre de gauche, puisque c'est lui le plus compliqué :

$$
\prod_{k=1}^{n+1} k^{k} \cdot k! = \left( \prod_{k=1}^{n+1} k^{k} \cdot k! \right) \cdot (n+1)^{n+1} \cdot (n+1)!
$$

On remplace par hypothèse de rang *n* :

$$
\prod_{k=1}^{n+1} k^k \cdot k! = \left( (n!)^{n+1} \right) \cdot (n+1)^{n+1} \cdot (n+1)!
$$

On fait entrer  $(n + 1)^{n+1}$  dans la grande parenthèse :

$$
\prod_{k=1}^{n+1} k^k \cdot k! = ((n!) \cdot (n+1))^{n+1} \cdot (n+1)! = ((n+1)!)^{n+1} \cdot (n+1)!
$$

et on retrouve bien  $((n+1)!)^{n+1+1}$ .

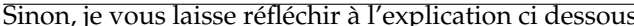

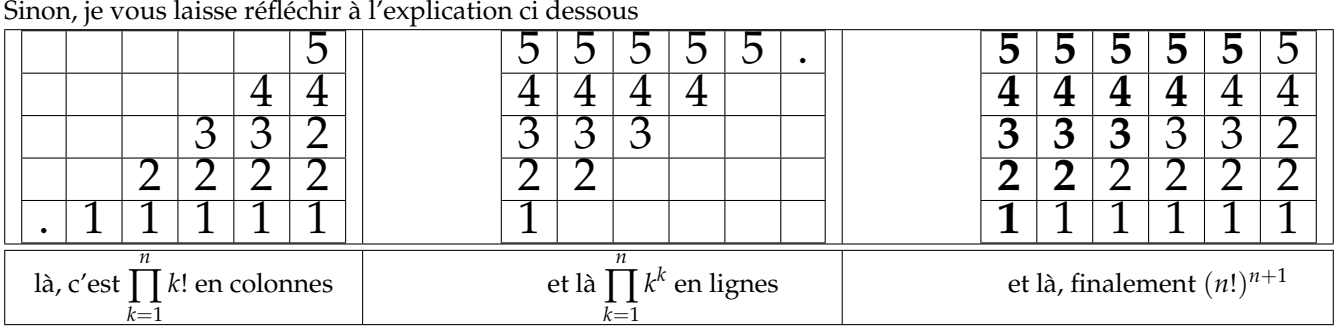